# Algorithms (2020 Summer) #4: 文字列照合

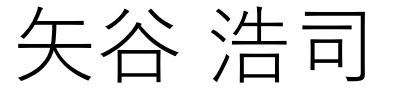

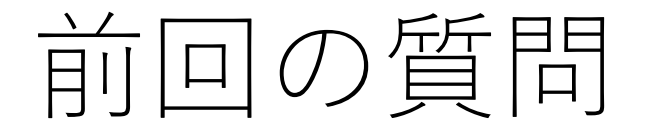

「基本課題の1つ⽬で,タイムアウトしてしまう.」 →「ハッシュ値を計算して該当する場所を見たとき に,そこが空いているか否か」で場合分けします.

もし空いていれば,他の場所にも存在しないと考え られるので,その時点で探索を⽌めることができ ます.

もう1つの場合は,オープンアドレス法で別の場所 に格納されていることがあるので,線形探索する 必要があります.

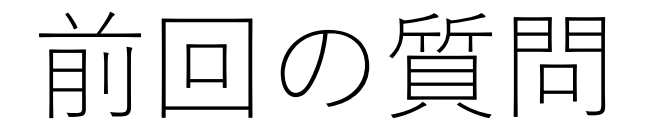

「基本課題の1つ⽬で,タイムアウトしてしまう.」 →「ハッシュ値を計算して該当する場所を見たとき に,そこが空いているか否か」で場合分けします.

ただし削除の操作が加わると,話は少し厄介です. 削除をしたというフラグを別に保存する,削除した 箇所に別の場所に保存されている値を移動させて くるなどの実装が必要になってきます.

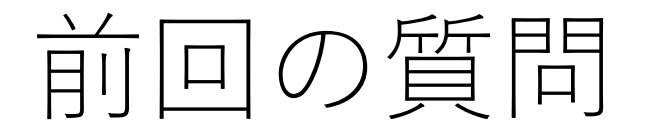

「二分探索木だと木を構成する際にそれぞれ要素ごとに  $O(log(n))$ かかり、合計で $O(nlog(n))$ の時間がかかるよう な気がしたのですがそんなことはないのですか?」

→よい線いっています!もう少し厳密にいくなら, 二分探索木の要素の数がiのときには、要素の挿入に  $O(log(i))$ 回の比較が必要ですので, 木全部を構成する ためには,

$$
\sum_{i}^{n} \log(i) \to O(\log(n!))
$$
  
  $\forall$   $\forall$  *i*,  $\forall$  *i*,  $\forall$  *j*,  $\forall$  *j*,

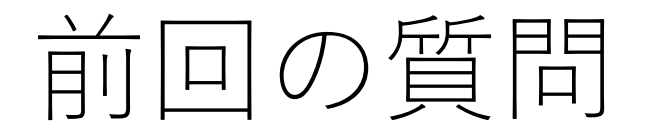

| AVL木で回転するのが0(1) でできるのは分かったのです が、ノードを追加する時に各ノードのバランスファクター を変えていくのは $O(1)$ で出来ますか?それとも普通に  $O(log(n))$ ですか?」

 $\rightarrow$ 授業中は $O(1)$ で出来ると答えましたが, 間違って おりました. 失礼いたしました. 結論からすると,  $O(log(n))$ で合っています.

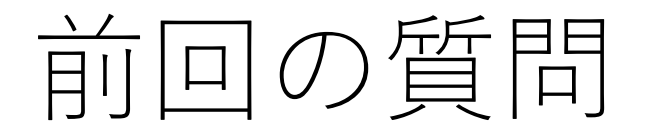

「AVL木で回転するのがO(1) でできるのは分かったのです が、ノードを追加する時に各ノードのバランスファクター を変えていくのは $O(1)$ で出来ますか?それとも普通に  $O(log(n))$ ですか?」

→挿入した要素ははとりあえず葉ノードになります. その後,その葉ノードに到達するまでの根ノードから の経路上において、バランスが取れているかを確認 する必要があります.そのために,追加で新しく できた葉ノードから順にバランスファクターを更新 します.

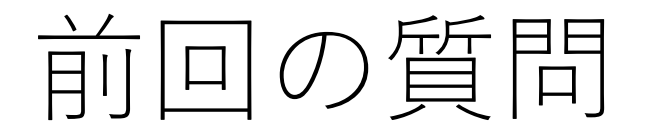

「 AVL木で回転するのが0(1) でできるのは分かったのです が、ノードを追加する時に各ノードのバランスファクター を変えていくのは $O(1)$ で出来ますか?それとも普通に  $O(log(n))$ ですか?」

→最悪の場合は根ノードまで辿る必要がありますが, 根ノードに到達する前までにどこかで回転をしたり (すなわちその部分木の高さを-1する), バランス ファクターが0のノードにぶつかれば (挿入したこと でその部分木の左右バランスが完全に取れた), バランスのチェックを終了することが出来ます.

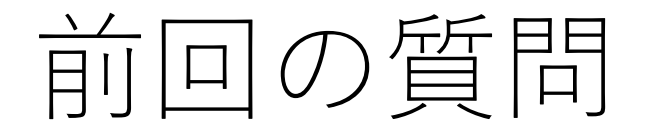

「AVL木で回転するのがO(1) でできるのは分かったので すが、ノードを追加する時に各ノードのバランスファク ターを変えていくのは(1)で出来ますか?それとも普通に  $O(log(n))$ ですか?」

→したがって、平均的には木の高さの半分でチェック を終えられると考えられるので, O(log(n))となり ます.ただし,ノード全部のバランスファクターを 更新する必要はないので,  $O(\log(n))$ で収まります.

## 授業アンケート1回目実施中!

ぜひ皆さんの声をお聞かせください.slackにてURLを 流しております.無記名のアンケートです.

始まって1ヶ月経った所ですが,みなさんの感じるところ をお教えください.

次回は6月上旬くらいを予定しております.

UTAS

#### 163名もの登録があります!ありがとうございます!

UTASでの登録がありながら,講義の登録フォームからは 登録をされていない方は2名いらっしゃいます. (なので, trackでの演習課題を受け取っていない.)

1名はシステム創成の方,もう1名は新領域の方です.

私かも,と思う方は至急TAさんまでご連絡をください.

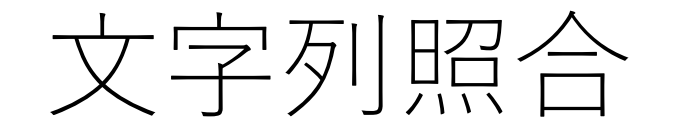

#### あるテキスト(⽂字列)において,所望の⽂字列が 現れる場所を探し出す.

「"BABABCBABABDA"から,"ABABD"の場所を探す.」

文字列探索などとも.

## ⼒任せ法(brute force)

ごく単純な⽅法.頭から順番にマッチしているかどうか を1文字ずつ確認.

マッチしなかったら,1つ右に移動し,また最初から マッチングを確認.

全一致しているか, 最後までいってしまった場合は終了.

力任せ法の例

#### B B C B  $A$ B  $A$ B D  $\mathsf B$  $A$  $A$ B B  $A$  $D$  $A$ B

#### 1文字目からマッチング開始.

力任せ法の例

#### B C B  $\mathsf{B}$  $A$ B  $A$ B D B  $\mathbf{A}$  $A$ B  $A \mid B$  $D$  $A$  $B$ X

### 1文字目がダメなので、照合対象の2文字目に移動.

力任せ法の例

#### B C B  $\overline{B}$  $\overline{A}$ B A B D B  $A$  $\mathsf{A}$ B  $\overline{B}$  $A$ B  $A$  $D$

#### 1文字目がダメなので、照合対象の2文字目に移動.

力任せ法の例

#### A B B B C  $A$ B B B  $\mathsf{A}$ D  $\mathsf{A}$ B B  $D$  $A$  $\mathcal{A}$ B  $\mathbf O$

力任せ法の例

#### A B B B C  $A$ B  $A$ B B D  $\mathbf{A}$ B  $A$  $D$ B  $\mathsf B$  $A$  $\mathbf{O}$  $\Omega$

力任せ法の例

#### B  $\mathsf{A}$ B C  $\overline{B}$  $A$ B  $A$ B B D  $A$ B  $A$ B  $\overline{B}$  $D$  $A$  $\mathbf{O}$  $\mathbf{O}$  $\Omega$

力任せ法の例

#### $\mathsf{B}$  $\mathsf{B}$  $\mathbf C$ B  $A$ B  $A$ B B.  $\mathsf{A}$ D  $A$ B B  $A$  $\overline{B}$  $A$  $D$  $\mathbf{O}$  $\mathbf{O}$  $\mathbf{O}$  $\Omega$

力任せ法の例

#### A B  $\mathsf{B}$  $|C|$ B  $A$ B B B. D  $\mathsf{A}$  $A$ B  $A$ B B  $\mathsf{D}$  $\mathcal{A}$  $\overline{\mathbf{O}}$ X  $\mathbf{O}$  $\mathbf{O}$  $\mathbf{O}$

力任せ法の例

## **B A B A B C B A B A B D B** A B | A | B | D **X**

照合対象の2文字目からの照合がダメだったので, 照合対象 の3文字目に移動. 以降、マッチしなかったら、照合対象の 文字列における照合開始位置を1つ進めて,照合を行う.

力任せ法の例

## **B A B A B C B A B A B D B** A B A B D

### 見つかった場合にはその場所を返す. (例えば, 先頭の indexである7など).

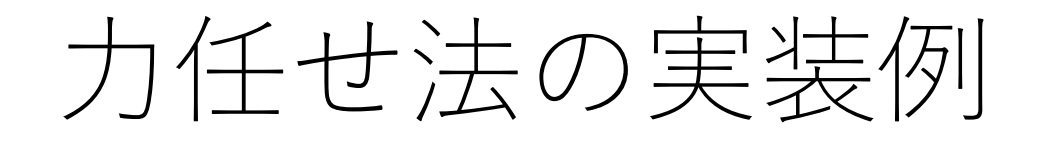

def brute\_force(text, pattern): t  $len = len(text)$  $p_{\text{}}$ len = len(pattern)

# カーソル位置を保持する変数 t\_i = 0 p\_i = 0

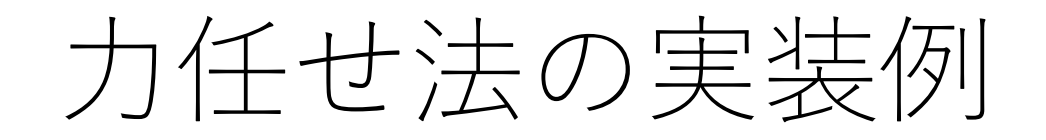

…

def brute force(text, pattern):

while  $t$  i  $<$   $t$  len and  $p_i$   $<$   $p$  len: if text[t\_i] == pattern[p\_i]: # 一致している場合 t i  $+= 1$ p i  $+= 1$ else: # ⼀致しなかったら後戻り  $t = t - p + 1$ p  $i = 0$ [見つかったことの判定は?返り値はどうなる?]

## 力任せ法の計算量

#### 照合対象の文字列の長さがn, 照合パターンの長さがl ならば、最悪の場合 $O(nl)$ .

#### (最悪の場合はどんな場合?)

力任せ法の計算量

とはいえ,実際にはそれほど悪くないことも多い.

照合が失敗する場合, パターンの初めの数文字であること が多く,使われている⽂字の種類が多くなればパターンの 初めの方で失敗する可能性はさらに高くなる.

処理が単純なので,比較的高速に動く.

⼒任せ法の問題点

## **B A B A B C B A B A B D B** A B A B D **O O O O X**

### 照合対象の2文字目からのマッチングがダメだったので, **照合対象の3⽂字⽬に移動.**

⼒任せ法の問題点

## **B A B A B C B A B A B D B** A B A B D **O O O O X**

### この時点でわかっていること 照合対象の3文字目 (B) はマッチしない. 照合対象の4, 5文字目 (AB) はマッチする.

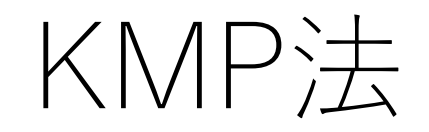

#### Knuth-Morris-Pratt法.

#### 照合が失敗した時点の状況(何文字目まで照合したか) に応じて、次の照合位置を変更.

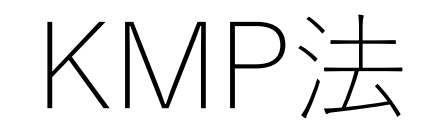

#### B B B  $\mathsf{A}$ B  $C$  $A$ B  $\mathbf{A}$ B D  $\mathbf{A}$ B  $A$  $\overline{B}$  $\begin{array}{c}\n\end{array}$ B  $\mathcal{A}$  $\mathbf O$  $\mathbf{O}$ X  $\mathbf{O}$  $\mathbf{O}$

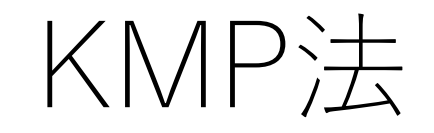

### **B A B A B C B A B A B D B**

### 照合が失敗したCからスタート. (照合対象の方の開始 位置は更新しない.)

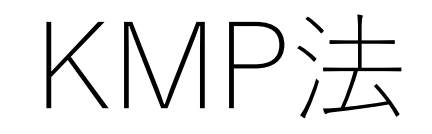

## **B A B A B C B A B A B D B** A B A B D

### **ただし,照合パターンの3⽂字⽬のAから照合を始める.** 最初のABは照合することはわかっているのでスキップ できるため.

## KMP法の照合再開場所の表

照合パターンの中に重複な並びが存在する場合には, 照合パターンのどこから再スタートするかが変わる.

#### ただし,これは固定した情報であるため,毎回計算 していると⾮効率.

予め表を作っておき,照合中はそれを参照する.

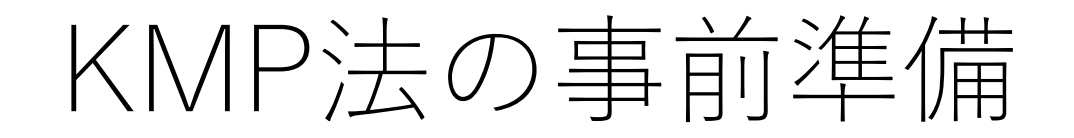

### もし1文字目で照合失敗なら,

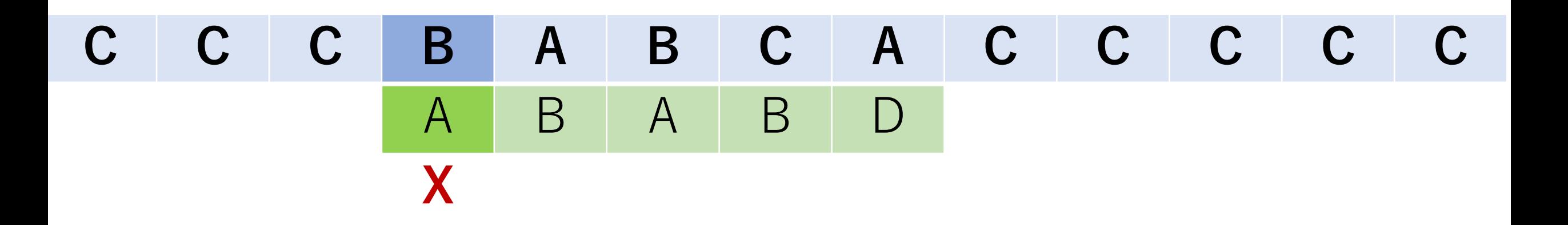

## KMP法の事前準備

#### もし1文字目で照合失敗なら、照合対象の方を1つ移動 して次の照合を行う.

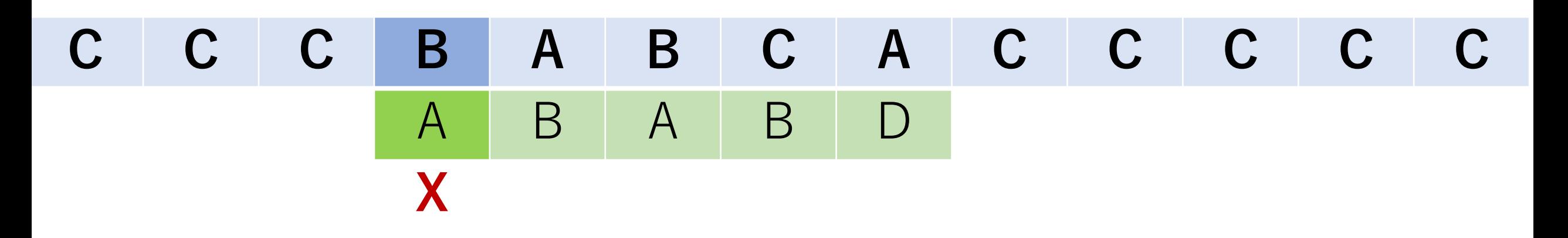

$$
\begin{array}{c|cccc}\n\text{C} & \text{C} & \text{B} & \text{A} & \text{B} & \text{C} & \text{A} & \text{A} & \text{B} & \text{B} & \text{C} & \text{C} \\
\hline\n & A & B & A & B & D & \n\end{array}
$$

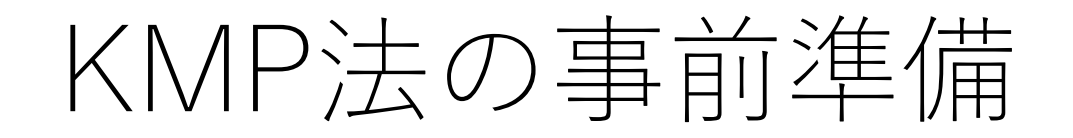

### もし2文字目で照合失敗なら,

## **C C C A A B C A C C C C C** A B A B D **O X**
# KMP法の事前準備

#### もし2文字目で照合失敗なら,次の照合は1文字目のAから 始めることが出来る.

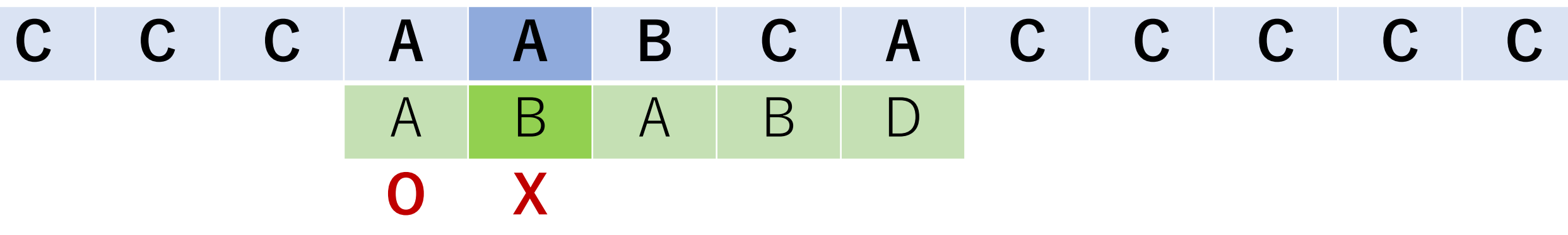

$$
\begin{array}{c|cccc}\n\text{C} & \text{C} & \text{A} & \text{A} & \text{B} & \text{C} & \text{A} & \text{A} & \text{B} & \text{B} & \text{C} & \text{C} \\
\hline\n & & & & & & & \\
\end{array}
$$

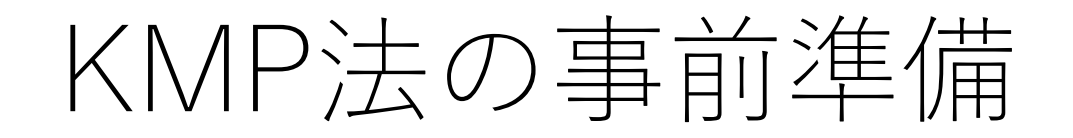

### もし3文字目で照合失敗なら,

## **C C C A B B C A C C C C C** A B A B D **O O X**

# KMP法の事前準備

#### もし3文字目で照合失敗なら、次の照合は1文字目のAから 始めることが出来る.

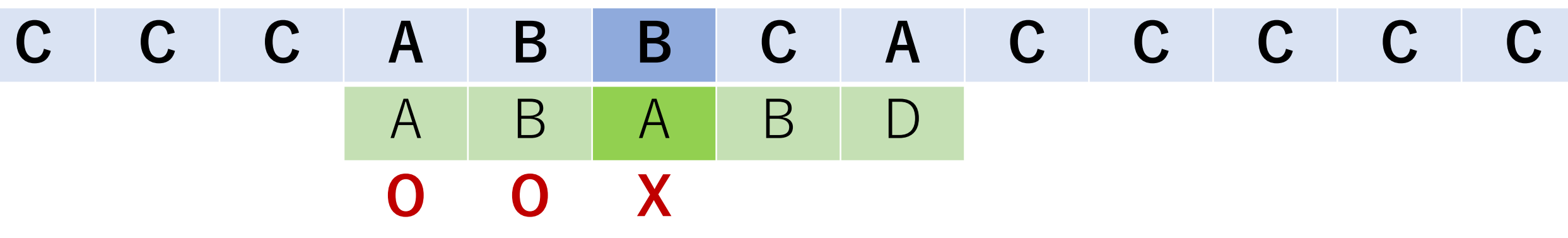

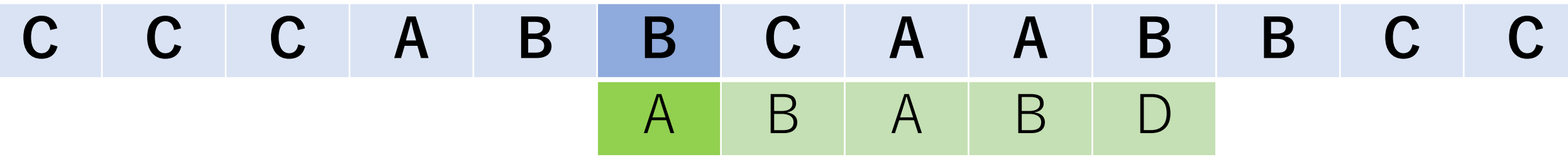

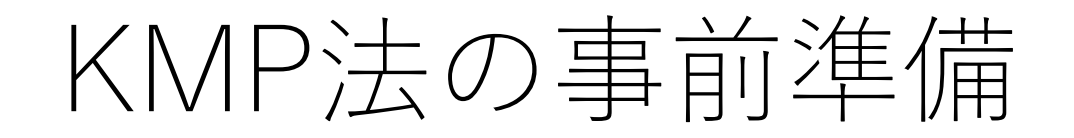

### もし4文字目で照合失敗なら,

## **C C C A B A C A C C C C C** A B A B D **O O O X**

# KMP法の事前準備

#### もし4文字目で照合失敗なら,次の照合は2文字目のBから 始めることが出来る.

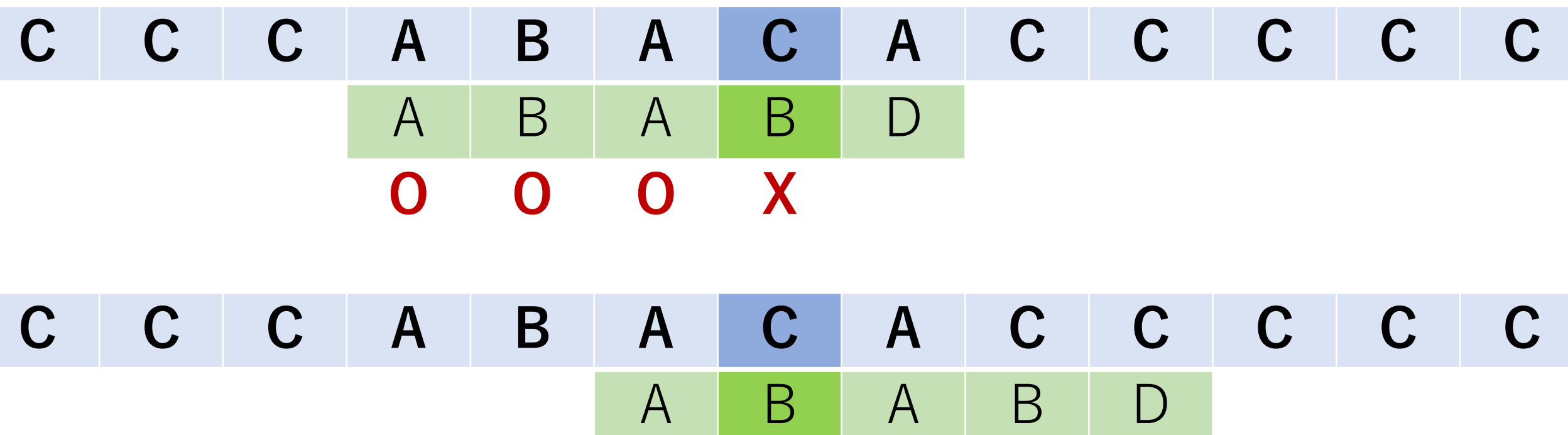

**O**

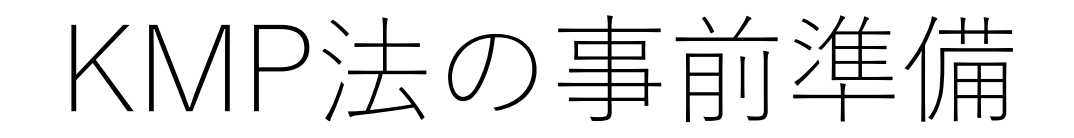

### もし5文字目で照合失敗なら,

## **C C C A B A B A C C C C C** A B A B D **O O O O X**

# KMP法の事前準備

#### もし5文字目で照合失敗なら、次の照合は3文字目のAから 始めることが出来る.

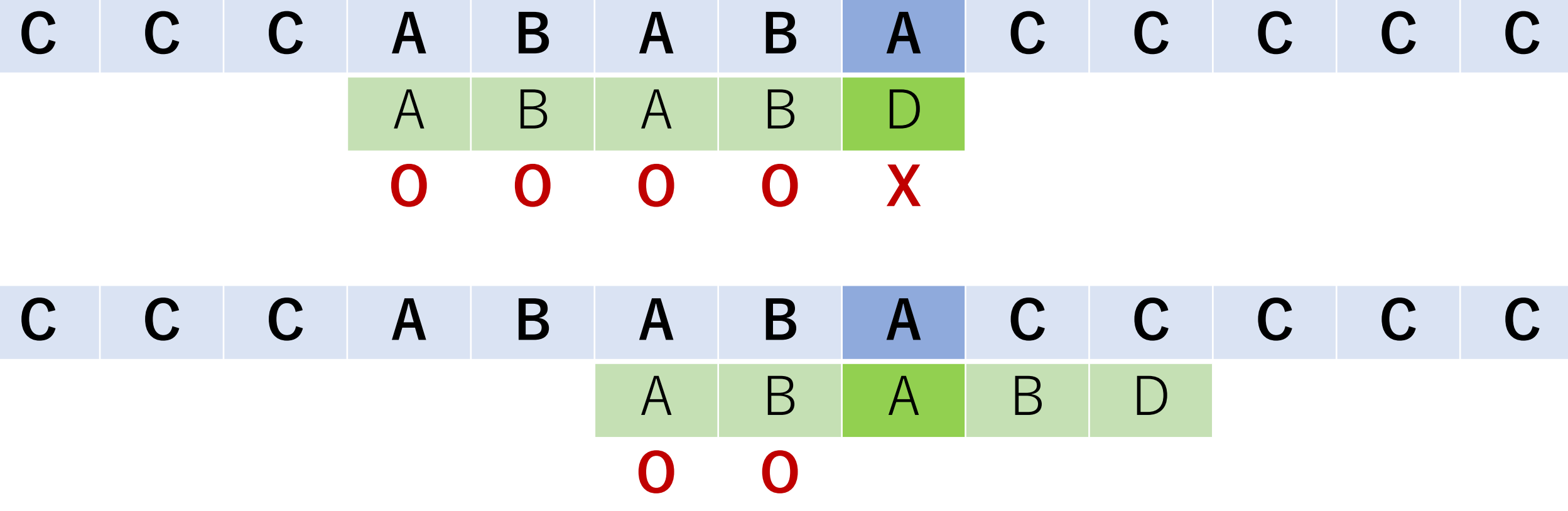

KMP法の事前準備

このような飛ばす位置はどうやって決めることができる?

照合パターン同士を照合開始位置をずらしながら,照合 パターンの内に部分一致するような場所がないかを確認 することで求めることができる.

これをテーブルにまとめたものをスキップテーブルと呼ぶ.

照合パターンのn番目 (index:n-1) の文字で照合が 失敗した場合, n-2番目のテーブルの値を見て, 次の 照合におけるパターンの開始位置を決める.

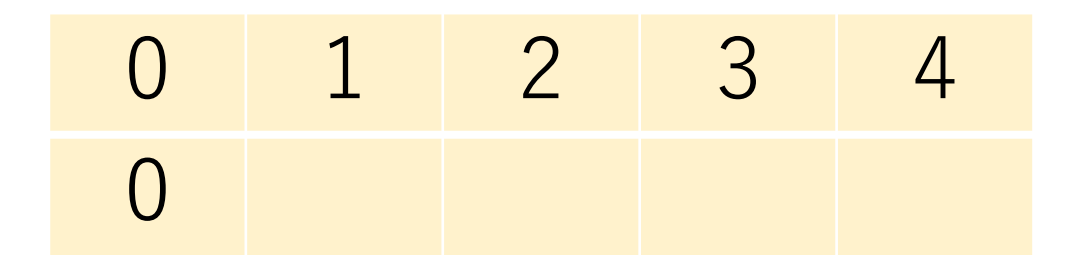

テーブルの一番最初の値は0. これは, 2文字目 (index: 1) で照合失敗のときは、パターンの1文字目 (index: 0)に 戻って照合を開始する,ことを意味している.

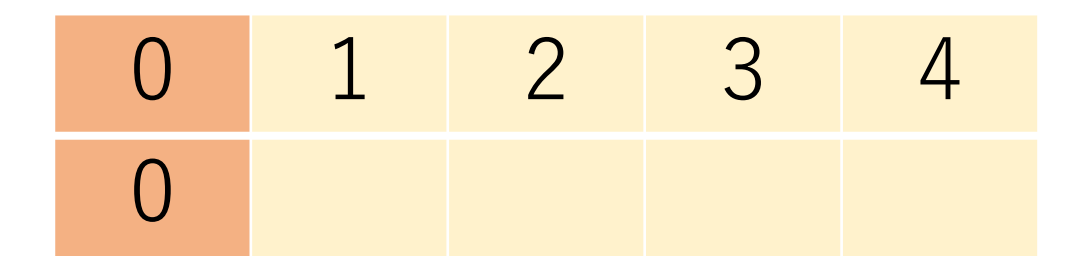

照合パターン同士を照合開始位置をずらしながら, 照合 パターンの内に部分一致するような場所がないかを確認.

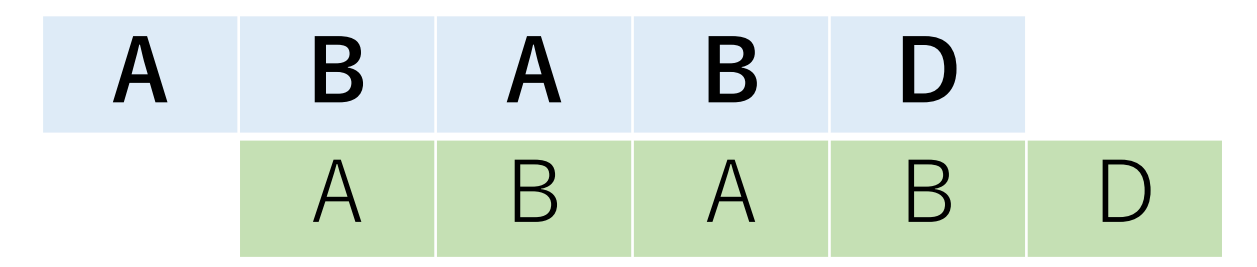

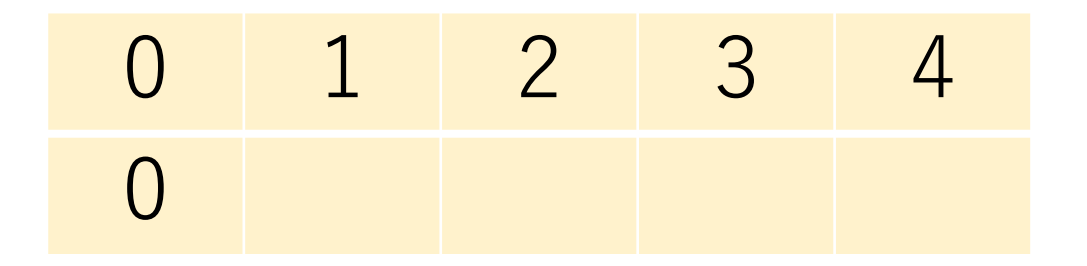

KMP法の事前準備:スキップテーブル

2文字目からの照合では最初から一致しないので,再開 位置の値として0とする.

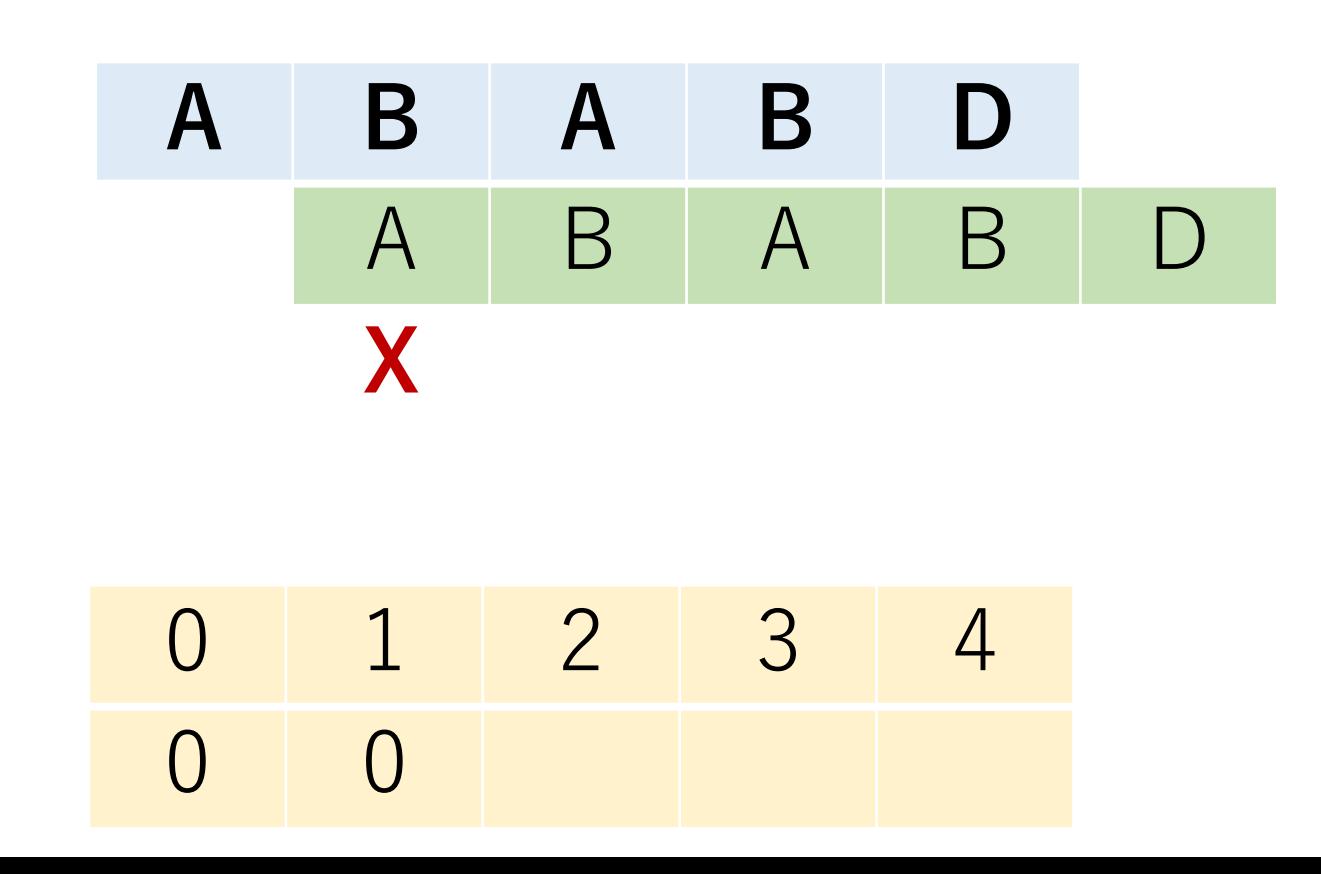

つまり, 3文字目 (index:2) で照合失敗のときは, パターンの1文字目 (index:0)に戻って照合を開始する.

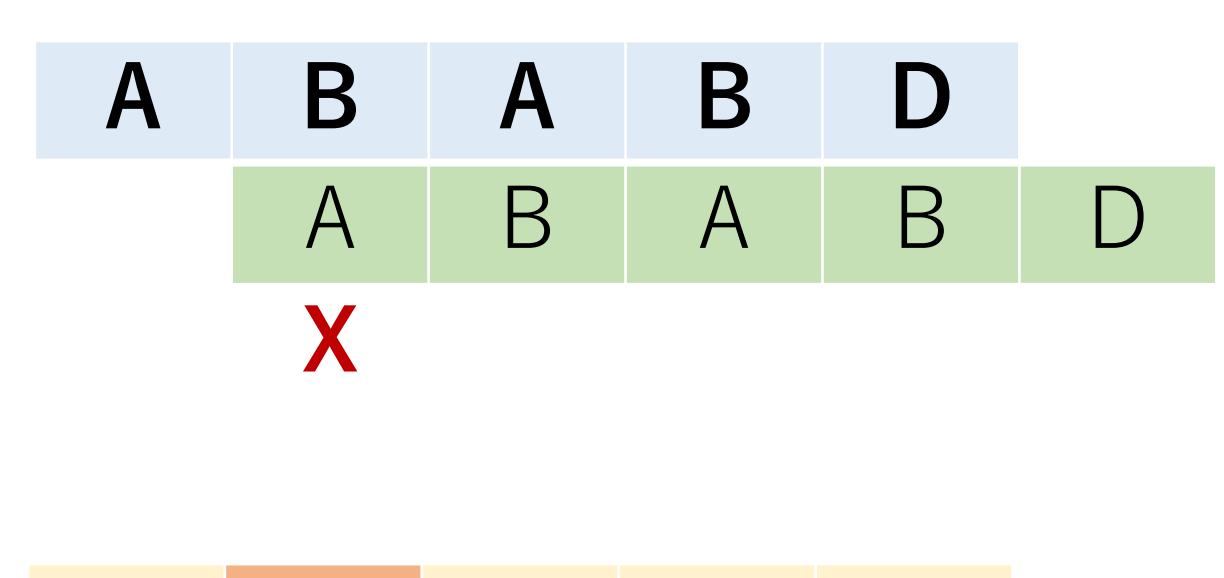

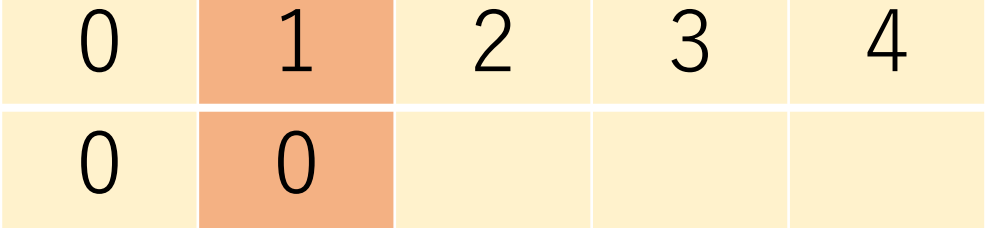

### 3文字目からの照合ではA, Bが照合する.

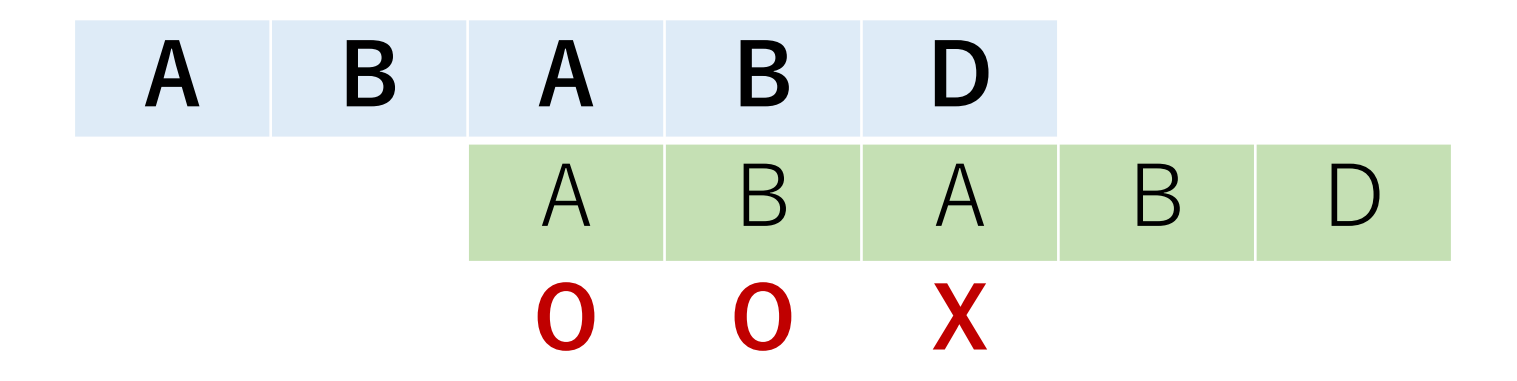

$$
\begin{array}{c|cc}\n0 & 1 & 2 & 3 & 4 \\
0 & 0 & & & \\
\end{array}
$$

KMP法の事前準備:スキップテーブル

照合した個数をスキップテーブルに順に入れていく.

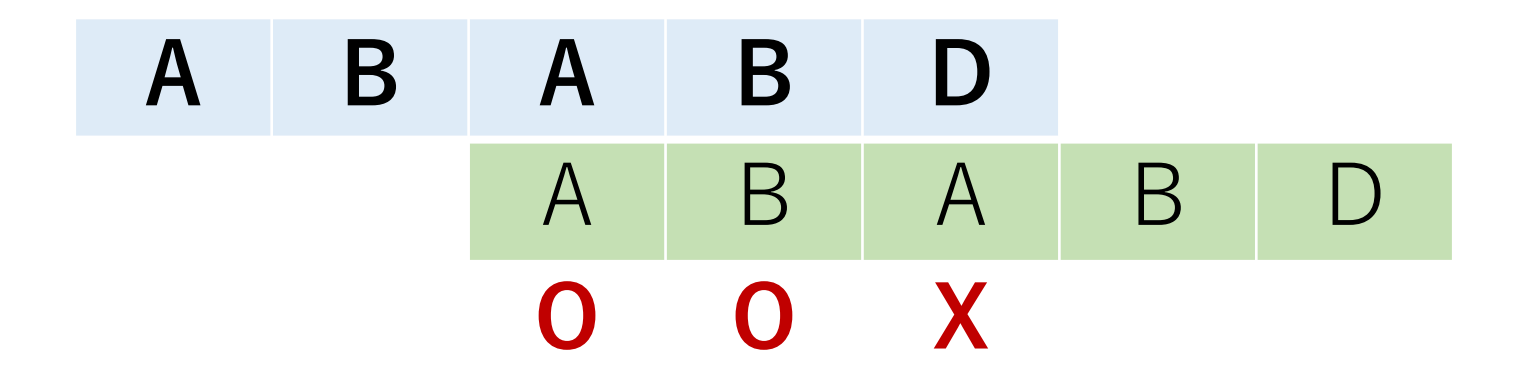

$$
\begin{array}{c|ccccc}\n0 & 1 & 2 & 3 & 4 \\
\hline\n0 & 0 & 1 & 2 & 2\n\end{array}
$$

4文字目 (index:3) で照合失敗のときは、パターンの 2文字目 (index:1)に戻って照合を開始する.

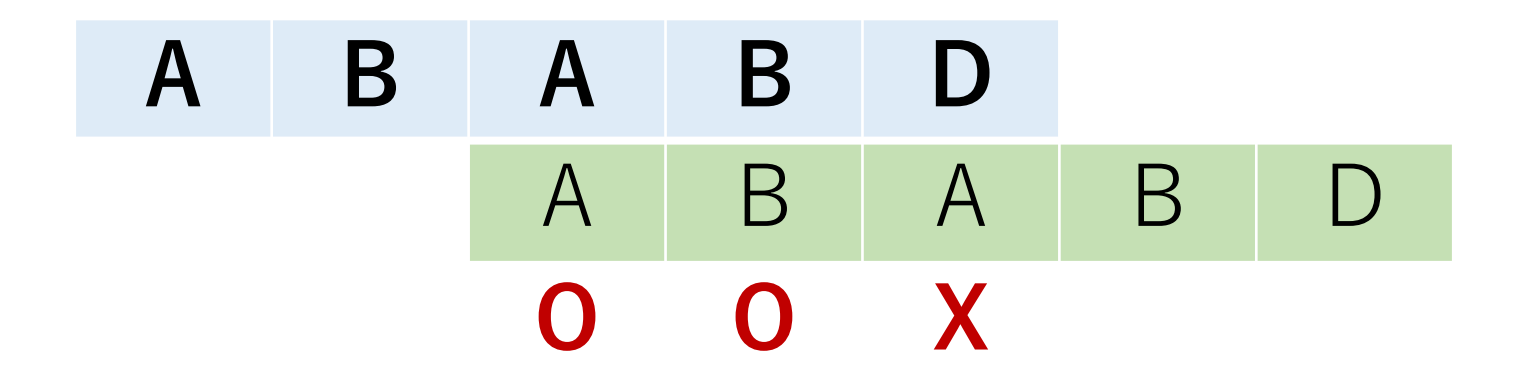

$$
\begin{array}{c|cccc}\n0 & 1 & 2 & 3 & 4 \\
\hline\n0 & 0 & 1 & 2 & \n\end{array}
$$

5文字目 (index:4) で照合失敗のときは、パターンの 3文字目 (index: 2) に戻って照合を開始する.

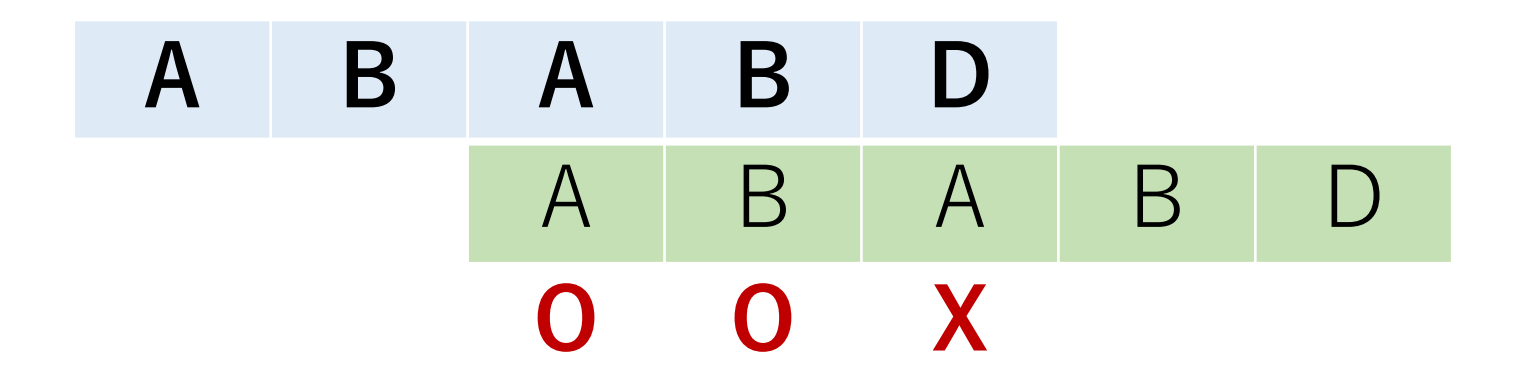

$$
\begin{array}{c|ccccc}\n0 & 1 & 2 & 3 & 4 \\
\hline\n0 & 0 & 1 & 2 & 2\n\end{array}
$$

最後の文字まで同様の処理を繰り返す. (テーブルの 最後の値はこの実装では使用しない.照合する場所全部 見つけてこようとするならこの値を使う.)

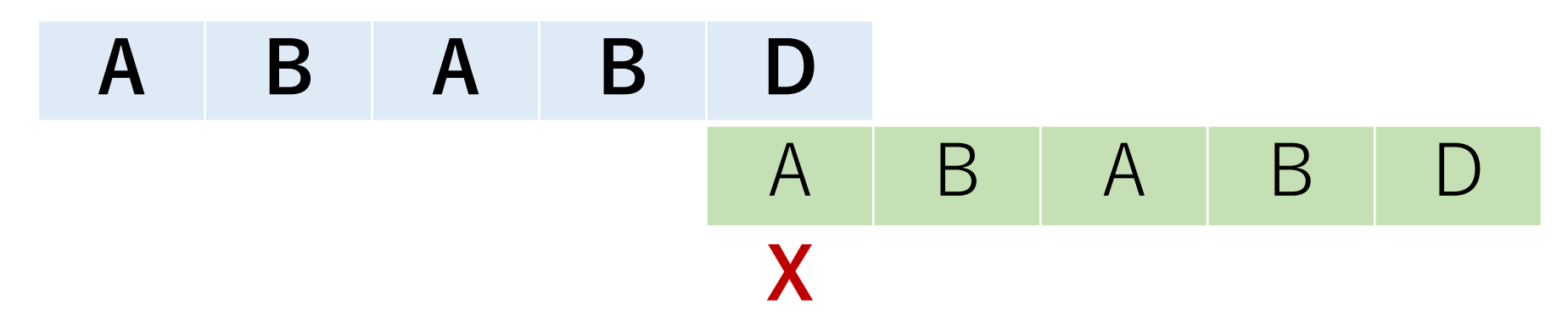

$$
\begin{array}{c|cccc}\n0 & 1 & 2 & 3 & 4 \\
\hline\n0 & 0 & 1 & 2 & 0\n\end{array}
$$

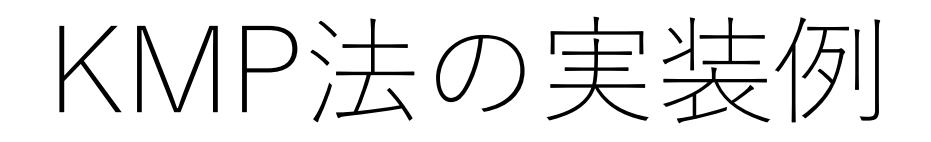

def kmp(text, pattern):

skip = createTable(pattern) # スキップテーブルを作る

t\_len = len(text) p\_len = len(pattern) t\_i = p\_i = 0 # テキストとパターンのカーソル位置

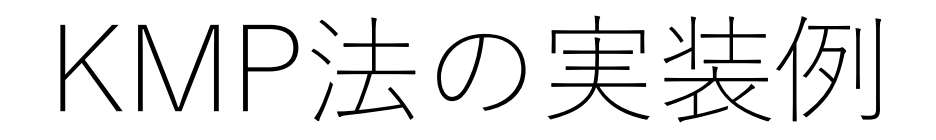

#### def kmp(text, pattern):

…

### #照合を行うループ while  $t_i < t$  len and  $p_i < p$  len:

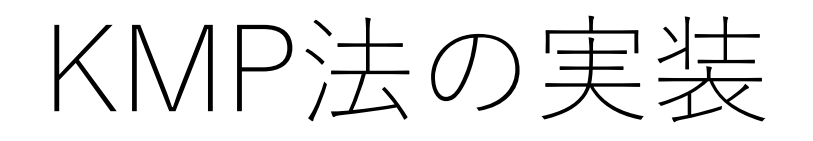

…

#### def kmp(text, pattern):

### while t  $i < t$  len and  $p_i$  i  $< p$  len: if text[t i] == pattern[p i]: # 一致している場合 ti += 1 # お互いのカーソルを1つ進める p  $i$  += 1

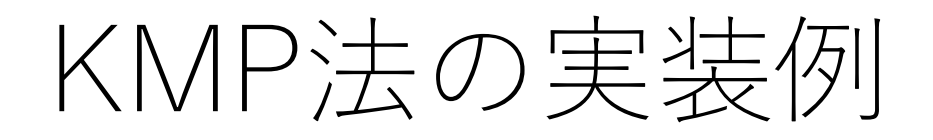

#### def kmp(text, pattern):

…

while  $t$  i  $lt$   $t$  len and  $p$  i $lt$   $p$  len: if text[t i] == pattern[p i]: # 一致している場合 ti += 1 # お互いのカーソルを1つ進める p  $i$  += 1 elif p i == 0: #照合パターン1文字目でマッチ失敗 t i  $+= 1$ 

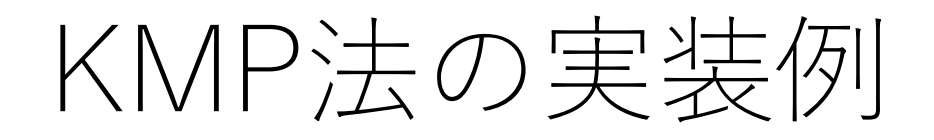

#### def kmp(text, pattern):

…

while t  $i < t$  len and  $p_i$  i  $< p$  len: if text[t i] == pattern[p i]: # 一致している場合 ti += 1 # お互いのカーソルを1つ進める p  $i$  += 1 elif p i == 0: #照合パターン1文字目でマッチ失敗 t i  $+= 1$ 

else:

[スキップテーブルを使ってジャンプ]

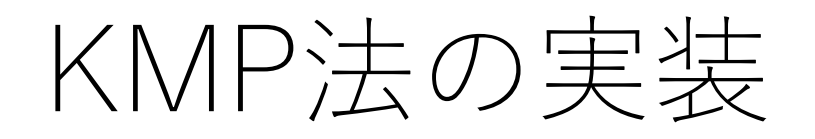

…

#### def kmp(text, pattern):

### [どういう条件なら⽂字列が⾒つかったことになる?] [返り値はどうなる?]

# KMP法の計算量

#### 力任せ法と違って必ず前に1つは進む. tiが後戻り しない,というのが⼤きな特徴.

照合対象の文字列の長さがn, 照合パターンの長さがl

スキップテーブルの作成:  $O(l)$ . 照合:最悪でも $O(n)$ . (最悪の場合はどんな場合?)

よって,  $O(n+l)$ .

ただ実際には...

 $n \gg l$ なので, 力任せ法 $O(nl)$ とKMP法に大きな差は出ない.

力任せ法の最悪ケースはかなり意地悪なケースなので, 実際問題ほぼ起きない.

KMP法のほうが処理が少し複雑なので,遅くなることも.

KMP法は理論的によくできているアルゴリズムだが, 性能向上はあまり望めない....

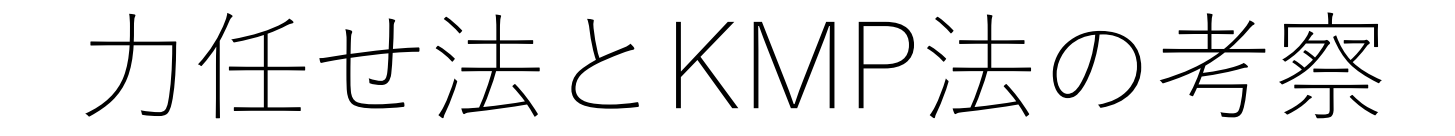

#### 先ほどの2つのアルゴリズムは, 頭から比較を行なって いくという共通点がある.

#### 照合の多くは1〜数文字目ですぐ失敗する.

このために,大概の場合で1〜数文字分しか進めない.

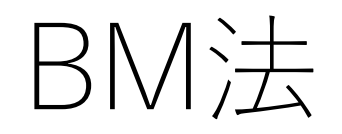

#### Boyer-Moore法.

#### 照合パターンの前からではなく,後ろから照合する.

照合パターンに出てくる文字かどうか, 出てくる場合 どこに出てくるか,に着目する.

#### 実用上は結構速く処理ができる.

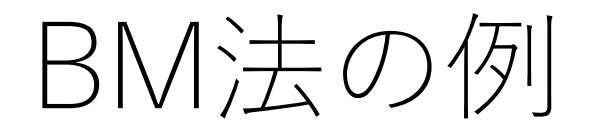

## **B A B A C C B A B A B D B** A B A B D

#### 照合パターンの最後 (D) からマッチング開始.

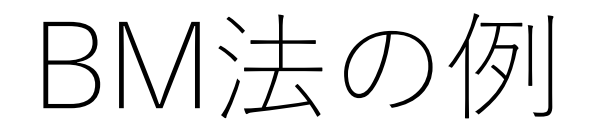

### **B A B A C C B A B A B D B** A B A B D **X**

Cはパターンにない文字. なので, この5文字目のCが 含まれるような照合開始位置は全て却下すべき.

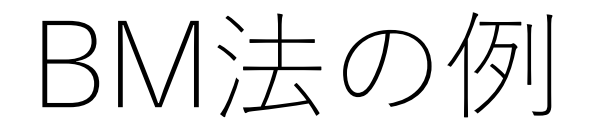

## **B A B A C C B A B A B D B** A | B | A | B | D

### よって, 一気にジャンプ!

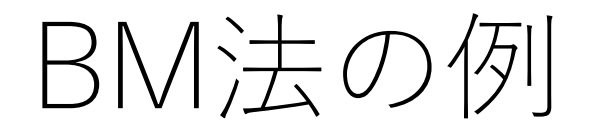

## **B A B A C C B A B A B D B** A B A B D **X**

#### DはAとは不一致.

BM法の例

## **B A B A C C B A B A B D B** A B A B D **X**

DはAとは不一致. しかし先ほどの場合と違って, Aは 照合パターンに存在する文字. 後ろからたどって最初に マッチするのは,照合パターン3⽂字⽬のA.

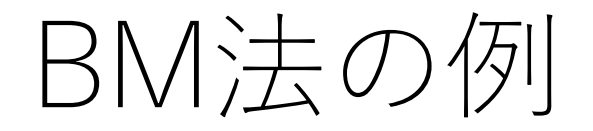

## **B A B A C C B A B A B D B** A B A B D

### よって,2⽂字分照合開始位置を進めて,再度末尾のD から照合開始.(今回はここで完全に照合.)

## BM法の事前準備

### KMP法と同じく,スキップテーブルを作成する.

照合パターンの長さをlとして.

- •パターンに含まれていない文字に対しては,移動量l.
- パターンに含まれている⽂字に対して,最後に出現する 位置が $i$  (0  $\leq$   $i \leq l-1$ )ならば, 移動量 $l-i-1$ .

## BM法の事前準備

### 先ほどの例のABABDの場合.

A B C D E 2 1 5 0 5

照合が失敗した場合,上記の値分だけ照合開始位置を 進めて照合を再開.
## BM法の実装例

def bm search(text, pattern):

t  $len = len(text)$  $p$  len = len(pattern) skip = [p\_len]\*26 #アルファベット小文字のみの想定

# ord(): 文字をアスキーコードにする関数 #例) ord('a') -> 97 [aからzまでのスキップテーブルを作る]

## BM法の実装例

def bm search(text, pattern):

… ti = p len - 1 # 照合対象側のカーソルを予め進める. while  $t$  i  $< t$  len: p i = p  $len - 1$ [パターンの後ろから⼀致を確認するループ]: [1番先頭まで⾏っていればreturn] [それ以外なら2つのカーソルを1つ後ろに進める]  $[\nabla$ ッチしなかったら、skipをみてt\_iを前に進める] return -1 # 見つからなかった場合

# BM法の計算量

#### 頻繁に似たようパターンが現れない場合、毎回の照合で 長さ1 だけすっ飛ばせる.

#### 多くの場合 $O(n/l)$ .ただし,最悪のケースは $O(nl)$ . (最悪のケースはどんな場合?)

工夫をすることで最悪のケースでも $O(n+l)$ にできる.

ビット列のような同じ文字が頻繁に出現するケースでは 不利.

ラビン・カープ(Rabin-Karp)法

部分文字列をハッシュに変換しておき,文字列の照合を ハッシュ値の一致の問題へと変換.

ハッシュ値が一致したものに対して文字列の一致を確認.

ハッシュにより, 比較の計算量を $O(l)$ から $O(1)$ にできる.

この方法ではローリングハッシュというものを使う.

### ローリングハッシュ

互いに素な定数 $a, h$  $(1 < a < h$ )を準備して、以下のような 式で, 検索パターン文字列 $p_1, p_2, ..., p_l$ に対してハッシュ値 を計算する.

#### $H(P) = (a^{l-1}p_1 + \cdots + a^0p_l) \text{ mod } h$

これは $a$ 進法に変換していることと同じ. 与えられた文字 列の種類以上の素数を使うことになる.ただし大きな値に なるので, 剰余にしている.

#### ローリングハッシュ

次に検索対象文字列Sの部分文字列に対しても同様にハッ シュ値を計算する. 1番目の文字からl番目までの部分文字 列のハッシュは.

 $H(S, 1, l) = (a^{l-1}s_1 + \cdots + a^0s_l) \text{ mod } h$ このH(S,1,l)とH(P)とが一緒かどうかをチェック.

ローリングハッシュ

ハッシュ値が違っていたら,次に2番目の文字から1+1 番目までの部分文字列のハッシュを計算する. すなわち,

 $H(S, 2, l + 1) = (a^{l-1} s_2 + \cdots + a^0 s_{l+1}) \text{ mod } h$ 

を計算し,照合を⾏う.以降,これを繰り返してハッシュ 値がマッチすることを見つける.

(ラビン・カープ法ではさらに、文字列の一致を確認 する )

### ローリングハッシュ

ただし,このハッシュの計算ををまともに毎回やって しまうと, 結局 $O(l)$ の計算量になってしまい, 全体では  $O(n)$ 回計算が発生するので、力任せ法と変わらない...

ローリングハッシュ

 $a^{l-1}s_1 + \cdots + a^0s_l = H(S, 1, l) + Ah \geq \frac{1}{\sqrt{2}} \geq h \geq 0.$ 

 $H(S, 2, l + 1)$ の計算では $a^{l-1}s_1 + \cdots + a^0s_l$ を再利用できる ところがある.

ローリングハッシュ

 $a^{l-1}S_2 + \cdots + a^1S_l + a^0S_{l+1}$ 

ローリングハッシュ

 $a^{l-1}S_2 + \cdots + a^1S_l + a^0S_{l+1}$ 

$$
= a(a^{l-2}s_2 + \dots + a^0s_l) + a^0s_{l+1}
$$

ローリングハッシュ

$$
a^{l-1}s_2 + \dots + a^1s_l + a^0s_{l+1}
$$

$$
= a\left(a^{l-2}s_2 + \dots + a^0s_l\right) + a^0s_{l+1}
$$

$$
= a\left(a^{l-1}s_1 + a^{l-2}s_2 + \dots + a^0s_l\right) - a^l s_1 + a^0s_{l+1}
$$

ローリングハッシュ

$$
a^{l-1}s_2 + \dots + a^1s_l + a^0s_{l+1}
$$

$$
= a\left(a^{l-2}s_2 + \dots + a^0s_l\right) + a^0s_{l+1}
$$

$$
= a\left(a^{l-1}s_1 + a^{l-2}s_2 + \dots + a^0s_l\right) - a^l s_1 + a^0 s_{l+1}
$$

 $= a(H(S, 1, l) + Ah) - a^{l}S_1 + a^{0}S_{l+1}$ 

ローリングハッシュ

よって.

#### $H(S, 2, l + 1) = (aH(S, 1, l) - a^{l} s_1 + a^{0} s_{l+1}) \text{ mod } h$

を計算すればよく, これは $O(1)$ で計算可能.

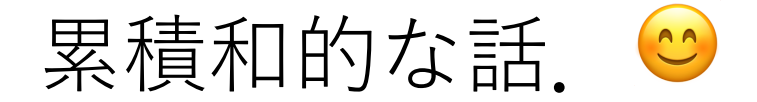

ローリングハッシュによる照合の実装例

def RollingHashMatch(text, pattern):  $base = 1007$  # 基数  $h = 10***9+7$  # 除数

> $t$  len = len(text)  $p_{en} = len(patter)$ t hash  $= 0$ p hash  $= 0$

ローリングハッシュによる照合の実装例

…

# ⽂字列先頭からのハッシュを計算 for i in range( $p$  len):

> # このループを使って,下のものを計算したい. #  $H(P) = (a^{l-1}p_1 + \cdots + a^0p_l) \text{ mod } h$

ローリングハッシュによる照合の実装例

…

for i in range( $t$  len): # i番目まで:  $(a^{i-1}p_1 + \cdots + a^0p_{i-1} + a^0p_i)$  mod h # i-1番目まで:  $(a^{i-2}p_1 + \cdots + a^0 p_{i-1})$  mod h [上の関係性を使ってt\_hashを更新] [同様にp\_hashも計算] [値が⼤きくなるので毎回剰余を計算し,それを 渡していく]

ローリングハッシュによる照合の実装例

…

#一番先頭でマッチしていればそこで終わり if t hash  $== p$  hash: return 0

ローリングハッシュによる照合の実装例

[textの残りの部分⽂字列に対してのループ]: #  $a^l$ を予めどこかで計算しておくと良い. [t\_hashを更新 (累積和的考え方)] if t hash  $== p$  hash: [マッチした場所のindexを返す]

…

ローリングハッシュによる照合の計算量

照合パターンのハッシュ化: O(l)

ハッシュを⽤いての照合: 一番最初だけは $O(l)$ , あとは $O(1)$ . 最悪の場合は $n-l$ 回の比較が必要. よって,  $O(n)$ .

以上より,  $O(n + l)$ . ただし各回の照合が $O(1)$ なので, 複数パターンの検索に有効.

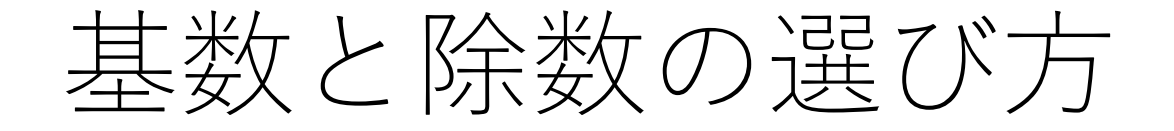

#### 出来る限りハッシュの衝突を避けたい. 除数は大きいほうが良い. 基数は素数であるほうが良いとされる.

それでも衝突は起きるので, ハッシュを複数用意する, 基数を乱択化するなどの方法が用いられることもある.

意図的に適当に選んだときにどのくらい衝突してしまうか, ぜひ試してみてください.

パフォーマンス比較例

#### 照合対象文字列:'aa'\*(10\*\*6)+'a'\*100+'b'

" aaaaaaaaaaaaaaaaaaaaaaaaaaa…aaaaaaaaaab"

パターン⽂字列:'a'\*100+'b'

"[a100個]b"

⼒任せ法: 33,635 msec KMP:771 msec BM:909 msec ローリングハッシュ:871 msec

パフォーマンス比較例

- 照合対象文字列:'ab'\*(10\*\*6)+'a'\*100+'b' "abababababababababababababa…aaaaaaaaaab" パターン⽂字列:'a'\*100+'b' "[a100個]b"
- ⼒任せ法:519 msec KMP:468 msec BM:1,281 msec ローリングハッシュ:837 msec

パフォーマンス比較例

#### 照合対象文字列:'ac'\*(10\*\*6)+'a'\*100+'b'

" acacacacacacacacacacacacaca…aaaaaaaaaab"

パターン⽂字列:'a'\*100+'b'

"[a100個]b"

⼒任せ法:508 msec KMP:461 msec BM:21 msec ローリングハッシュ:861 msec

## 今までの⽂字列照合アルゴリズム

今までに紹介した⽅法は,照合の度に頭からマッチング をしていく.前回の話でいえば,処理で問題を解決する 方法.

では,データ構造で解決できない? 照合に便利な「索引」を予め作っておいて, 実際の照合時にはそれを利用する。

Suffix Array

#### 与えられた文字列の接尾辞とその開始位置を全てリスト アップし,ソートしたもの.

suffix(接尾辞):文字列の後ろ $i$ 文字分を取ったもの. suffixの接尾辞:suffix, uffix, ffix, fix, ix,  $x$ 

- 例: abracadabra
- #1:全suffixをリストアップ.

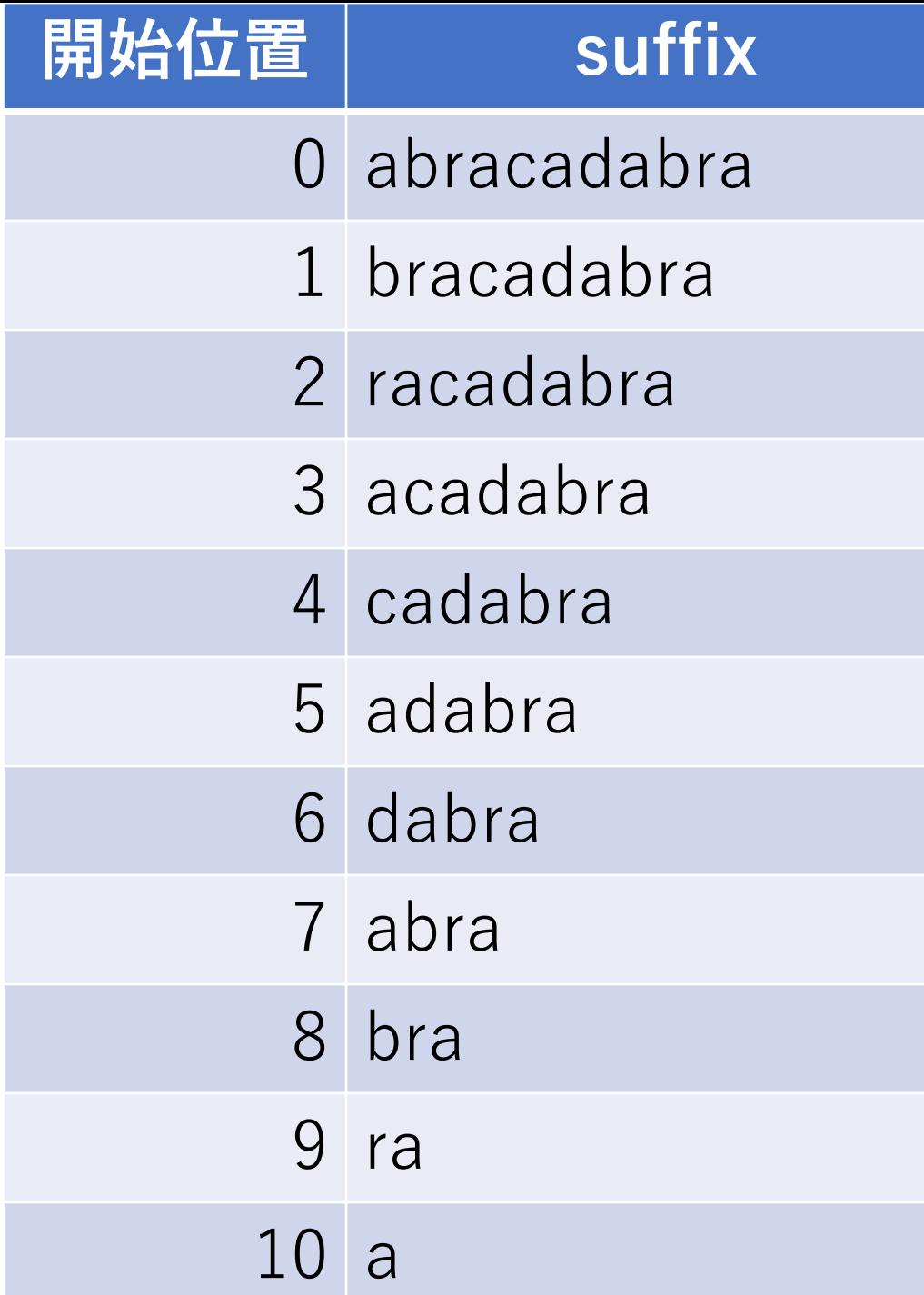

- 例: abracadabra
- #1:全suffixをリストアップ.
- #2:辞書順にソート.

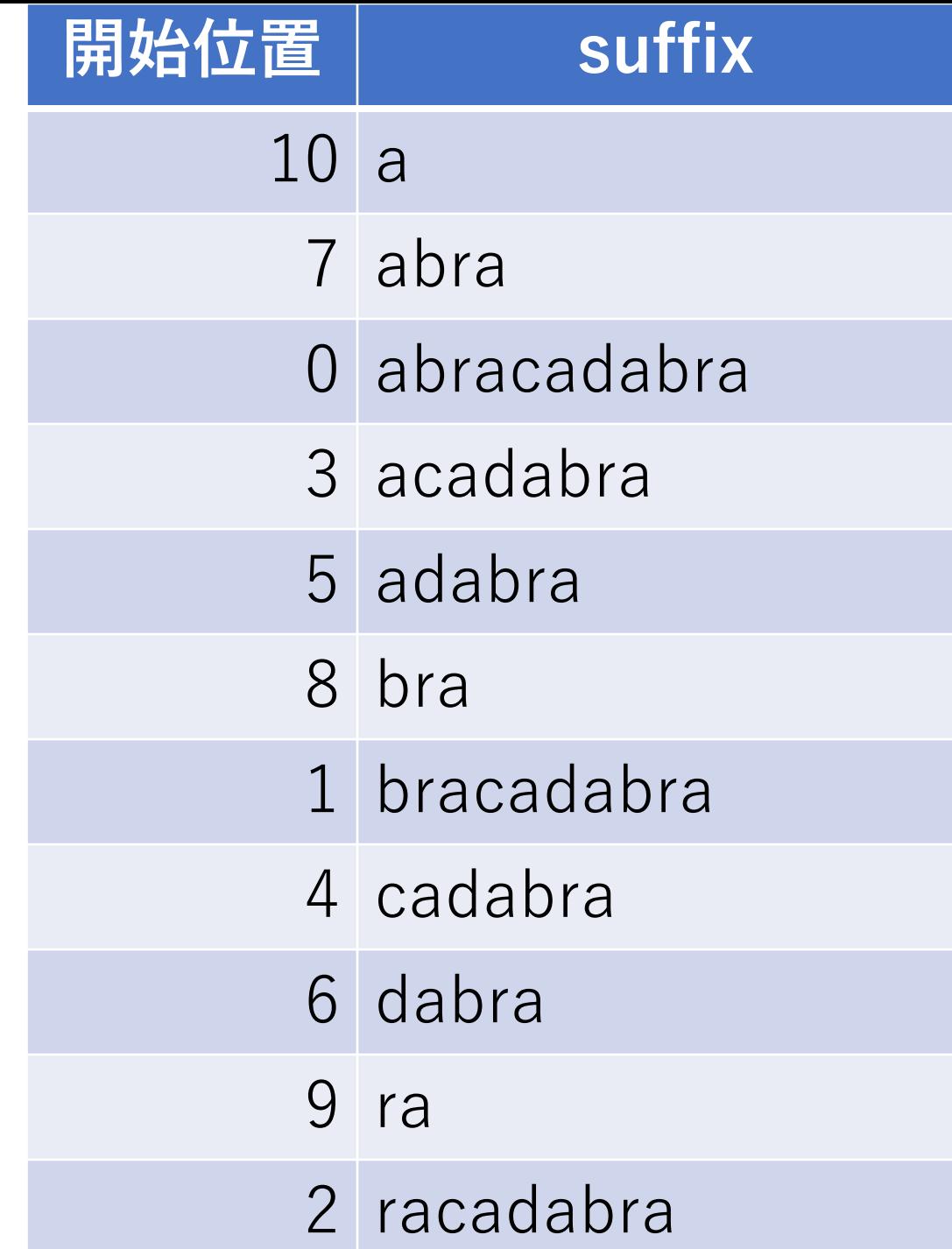

このテーブルを使うことで, 「照合パターンをprefixに 持つようなsuffixを探し出す」 という問題に帰着できる.

例えば"ra"を⾒つけたければ, 各suffixの最初の2文字を見れば 良い.

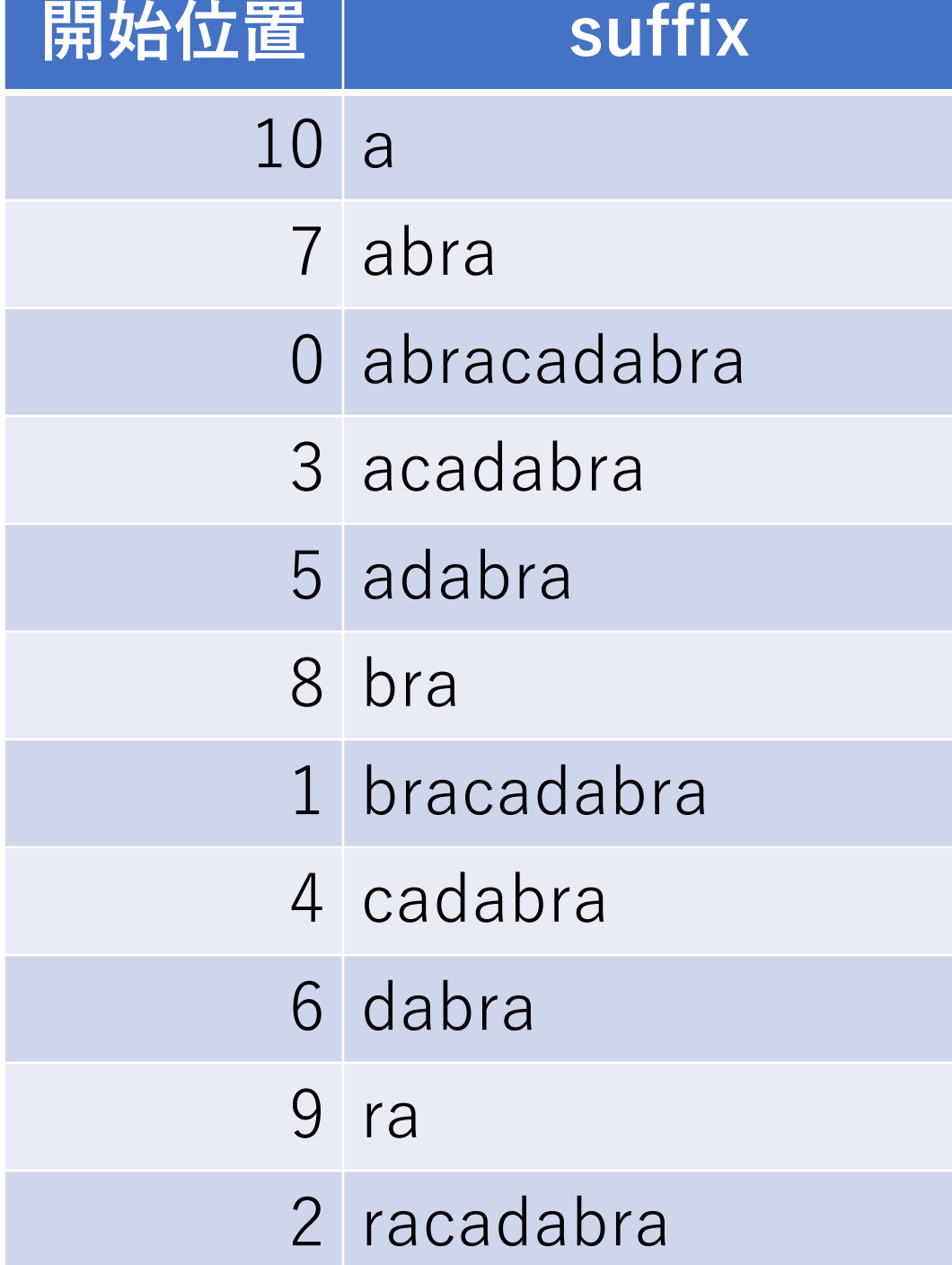

#### さらに,suffixは辞書順にソート されているので、二分探索を 使って効率的に探索範囲を絞る ことが可能.

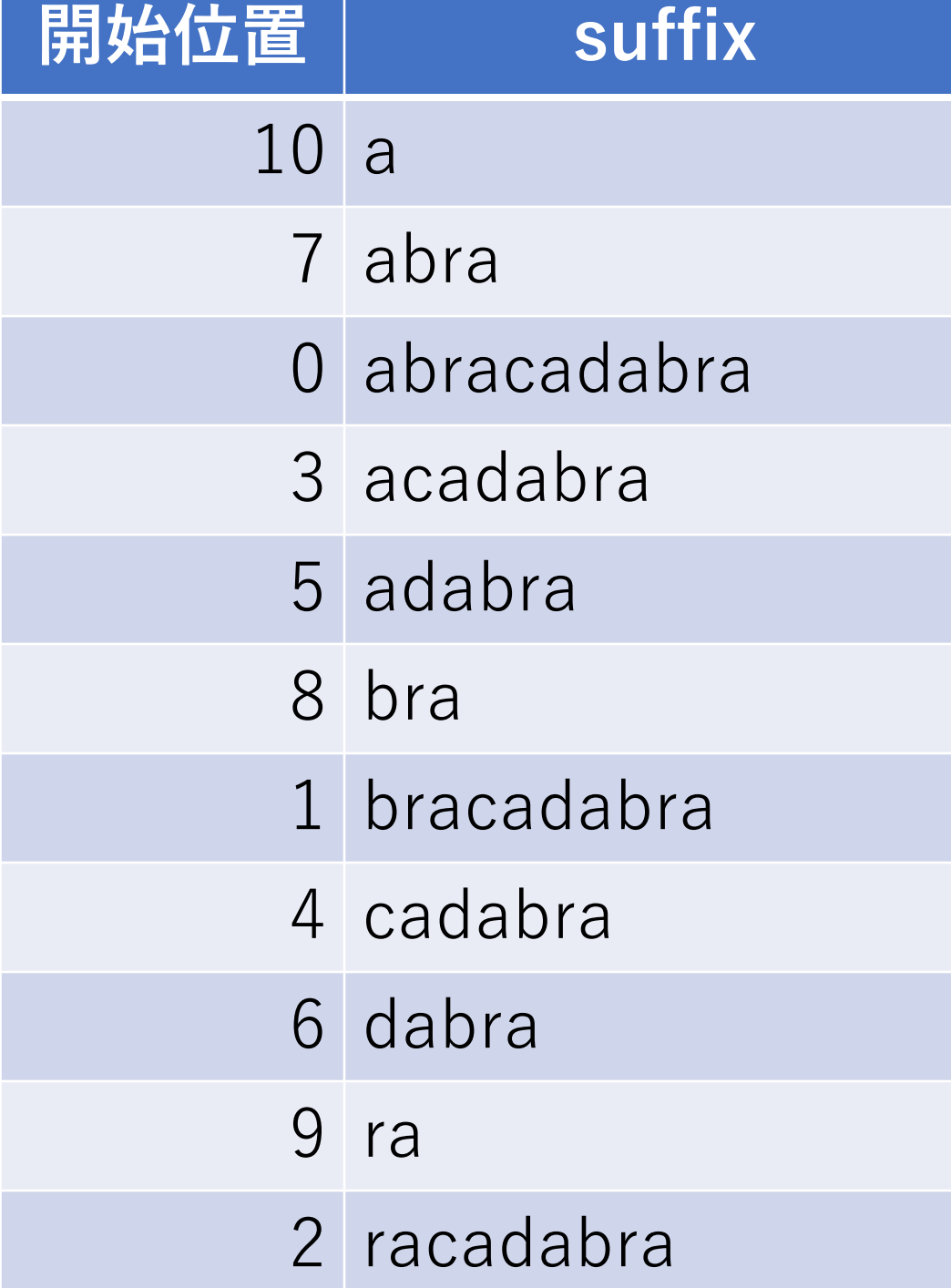

例) "abra"を見つけたい.

二分探索をして、一致を調べ る範囲を絞っていく.

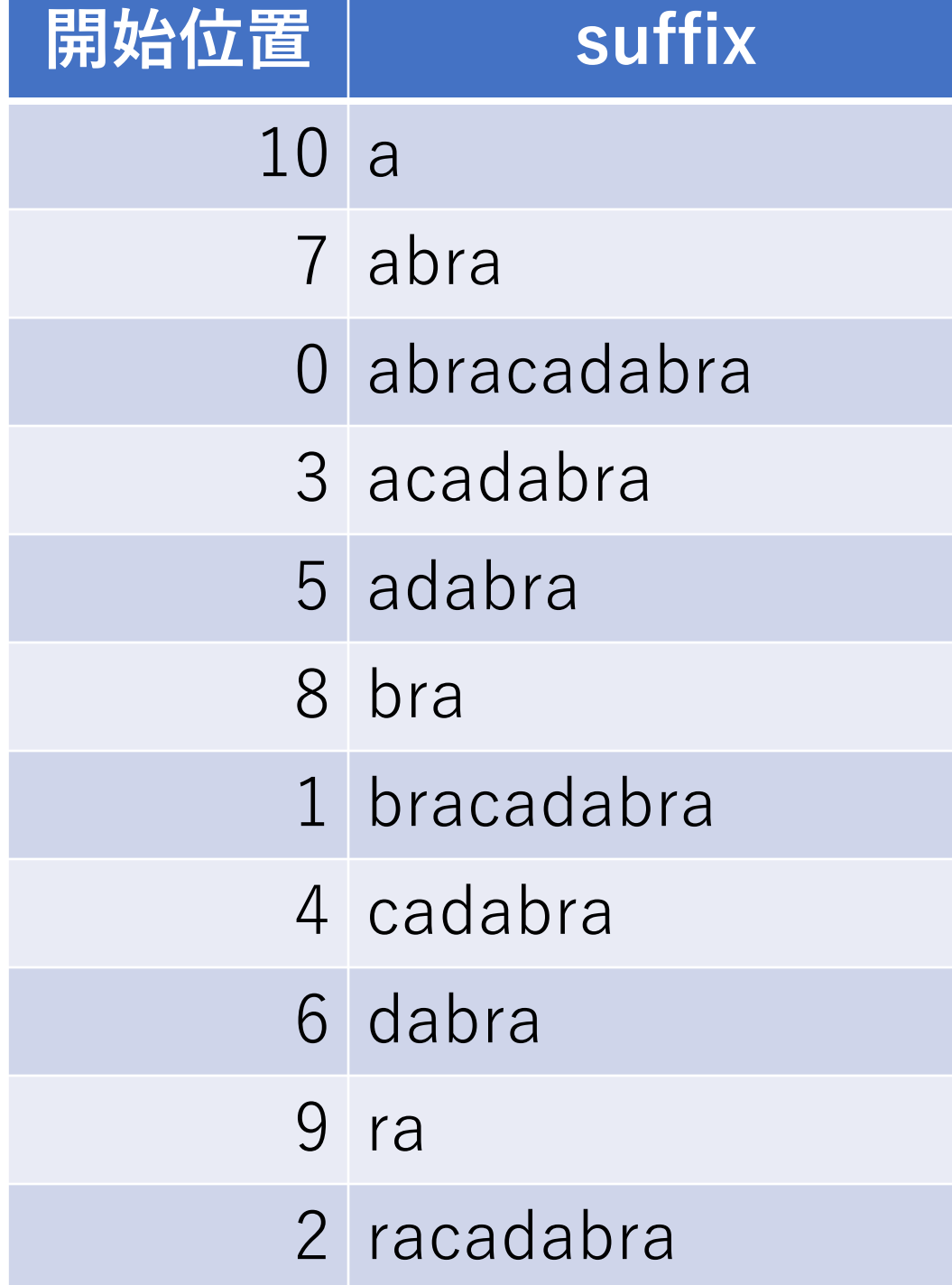

例) "abra"を見つけたい.

#### braはabraよりも辞書順では 後ろになる.

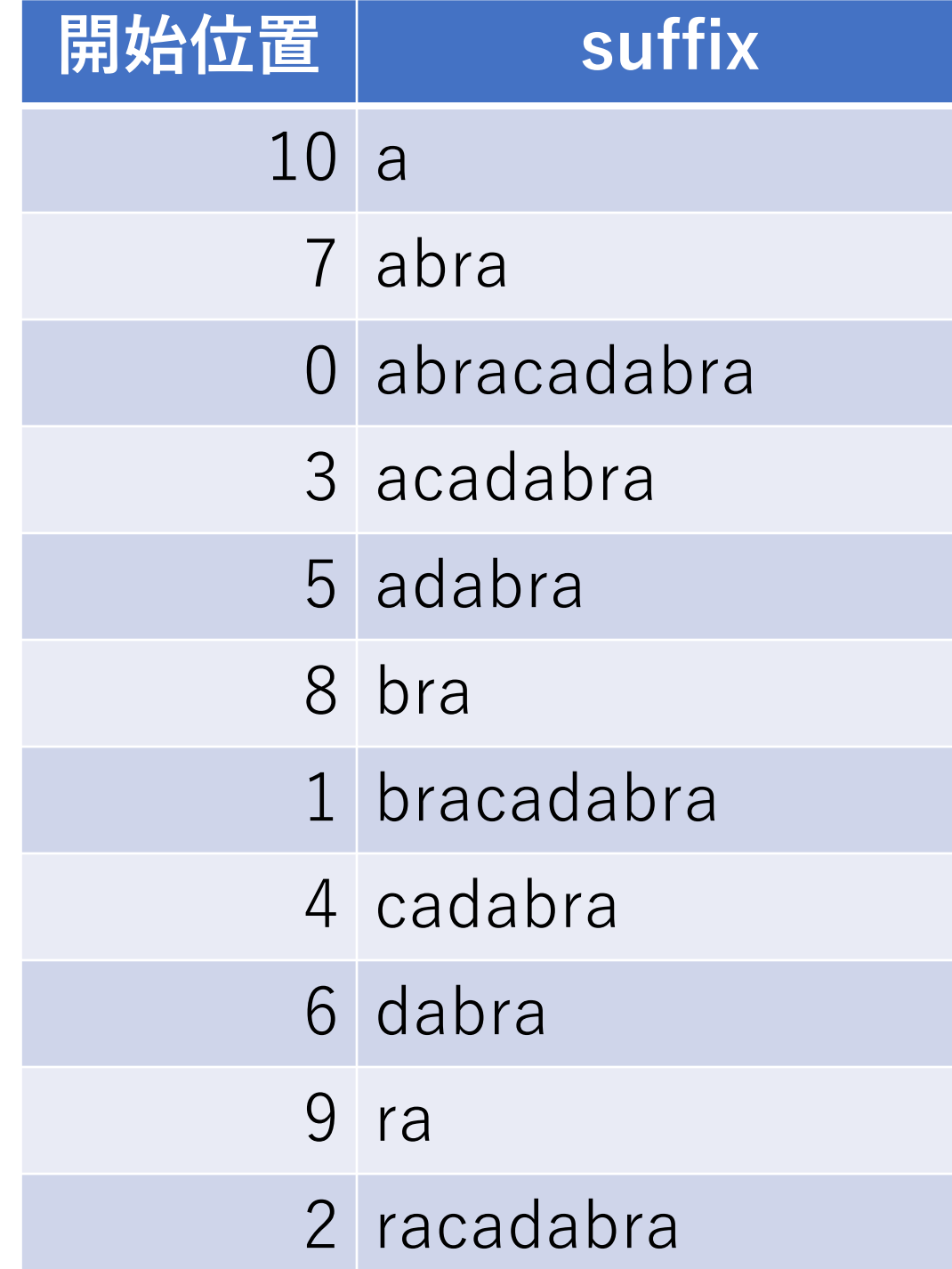

例) "abra"を見つけたい.

#### よって、bra以後のものは 探索範囲から除外.

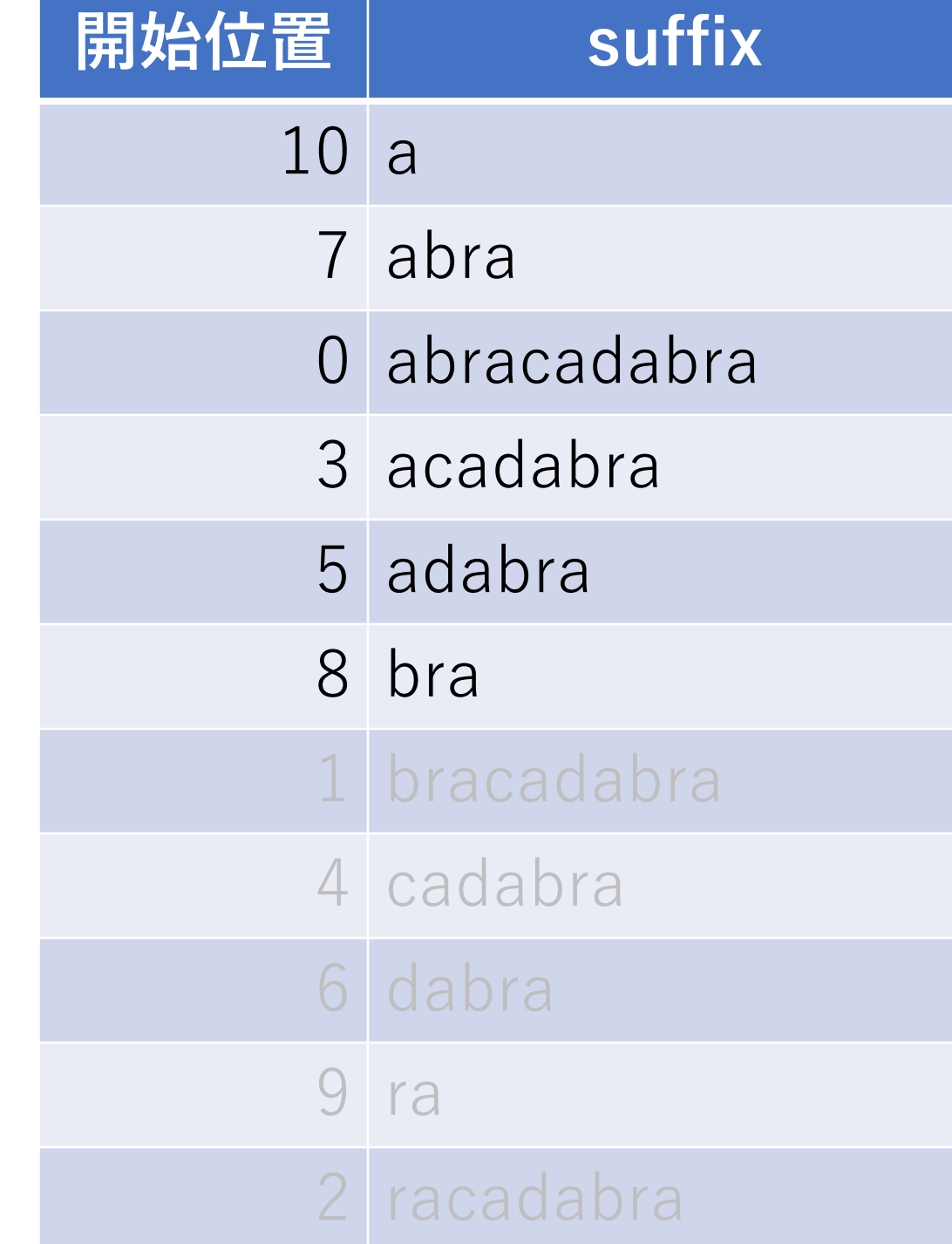

例)"abra"を⾒つけたい.

二分探索を続ける.

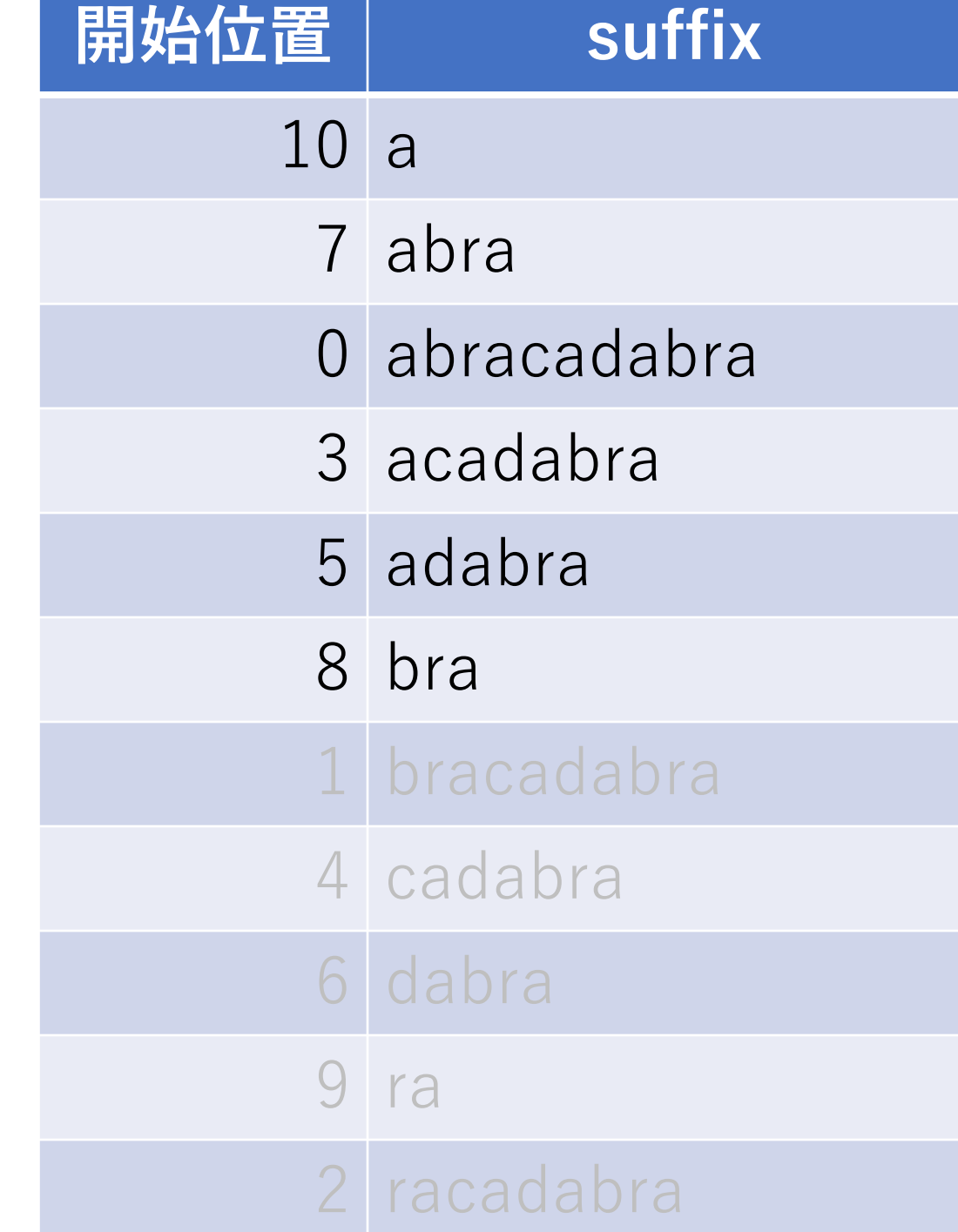

例)"abra"を⾒つけたい.

この場合も同じく, acadabra 以降の範囲を除外.

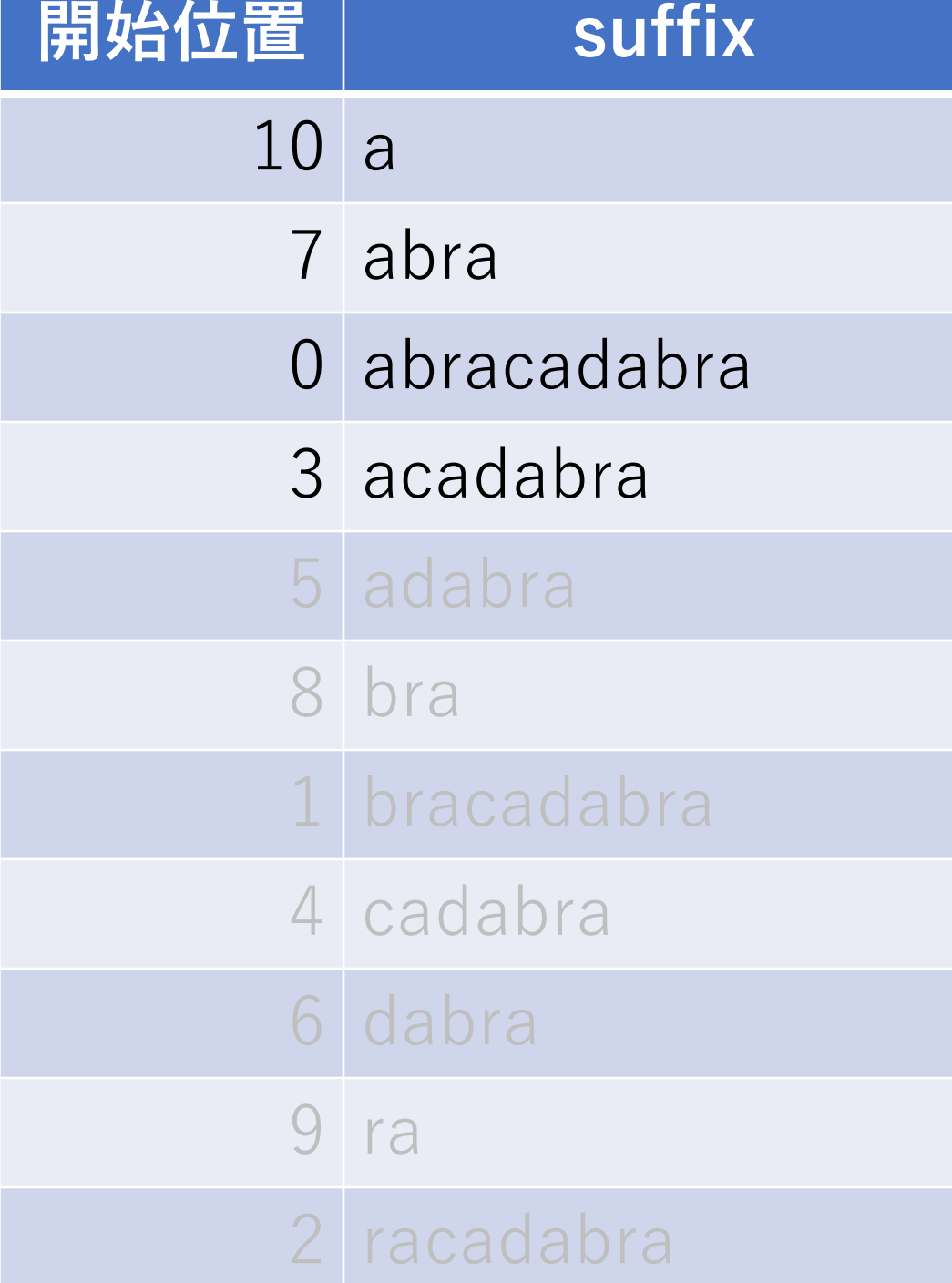

例) "abra"を見つけたい.

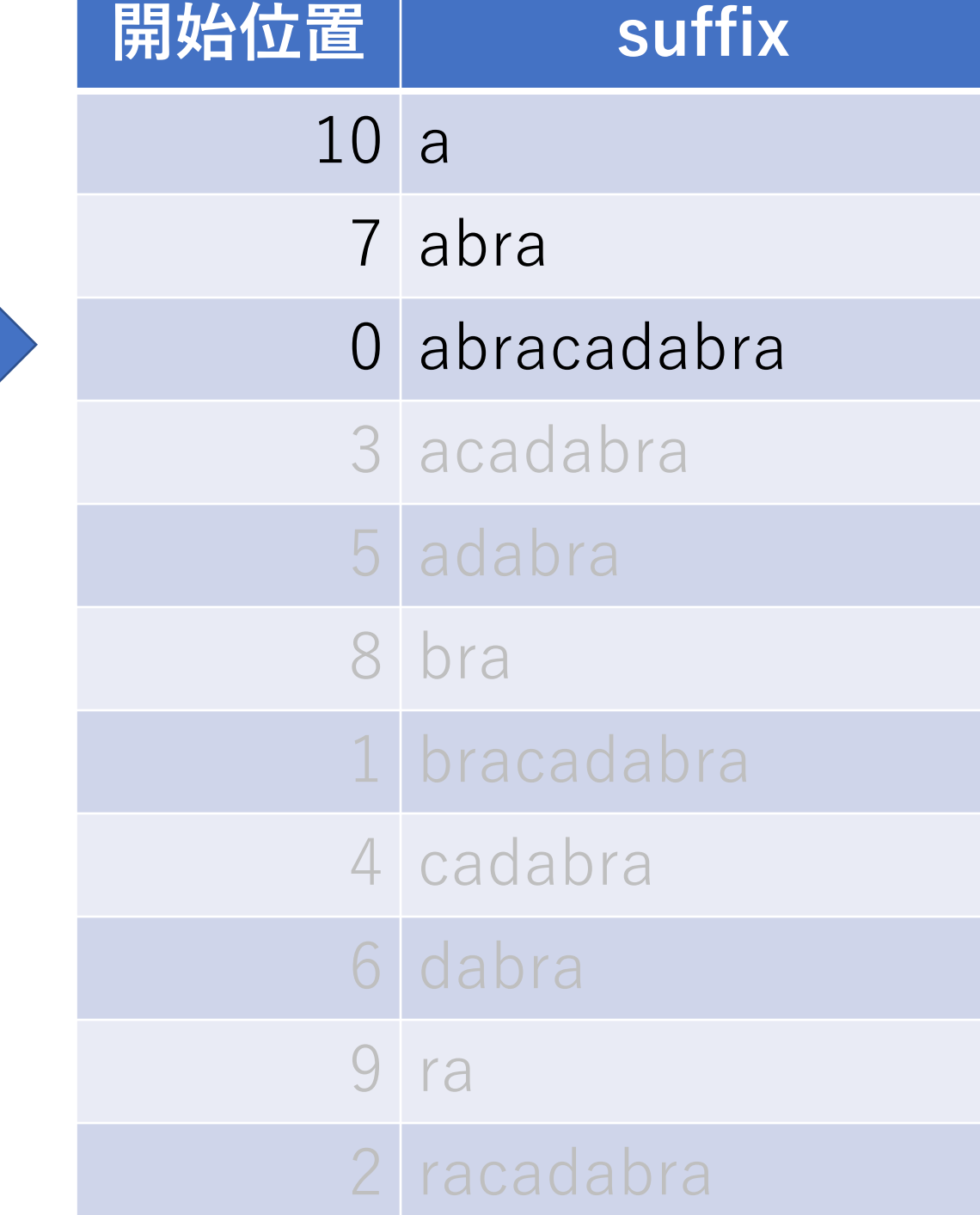
例) "abra"を見つけたい.

abraが先頭⼀致するが, abracadabraは辞書順では abraより後ろになるので, 探索を続ける.

abracadabraは探索範囲から は除外しない.

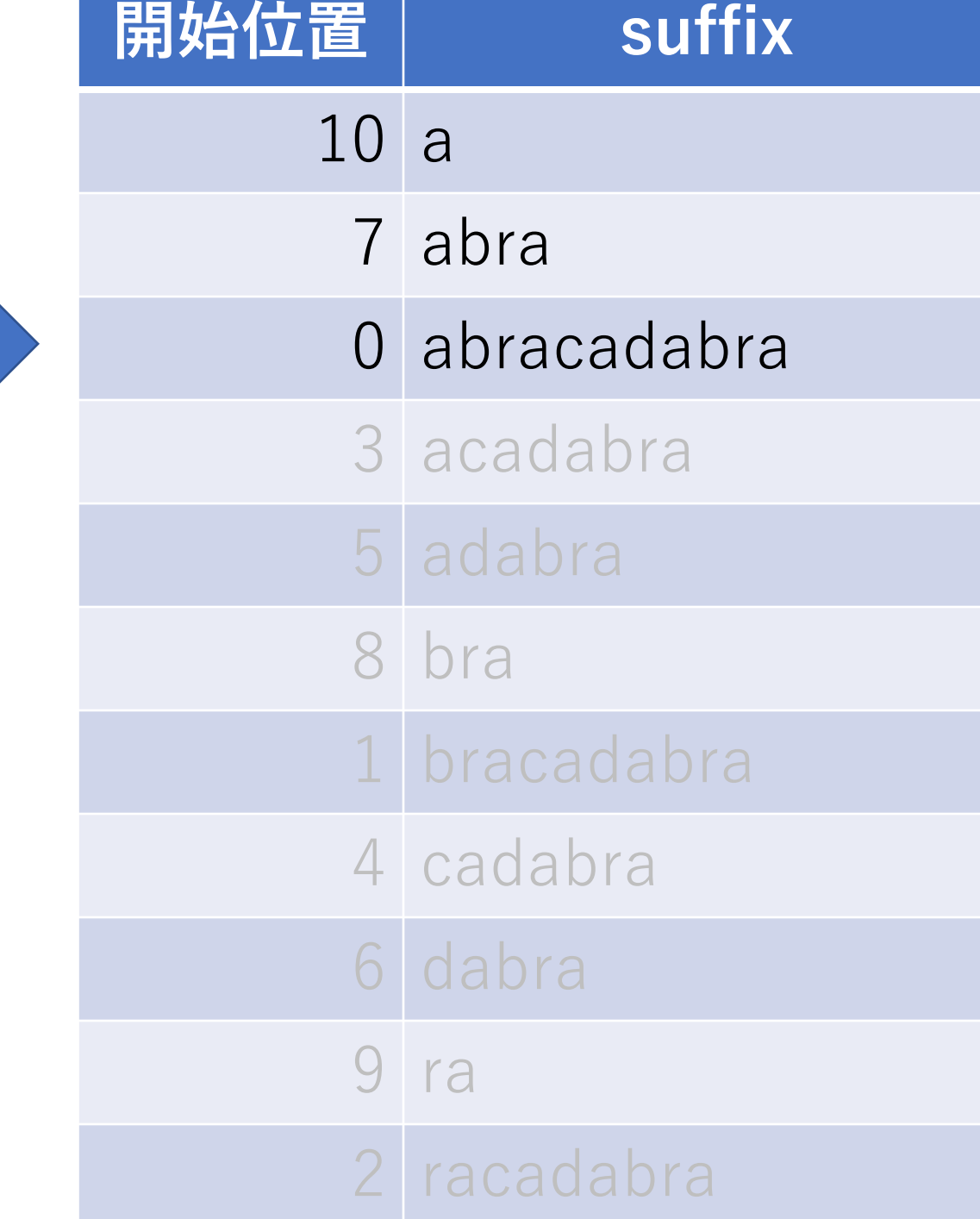

例)"abra"を⾒つけたい.

abraに完全にマッチ. ここで, Suffix arrayではこれより上は, abraよりも辞書順で前の単語に なるので, 調べる必要がない.

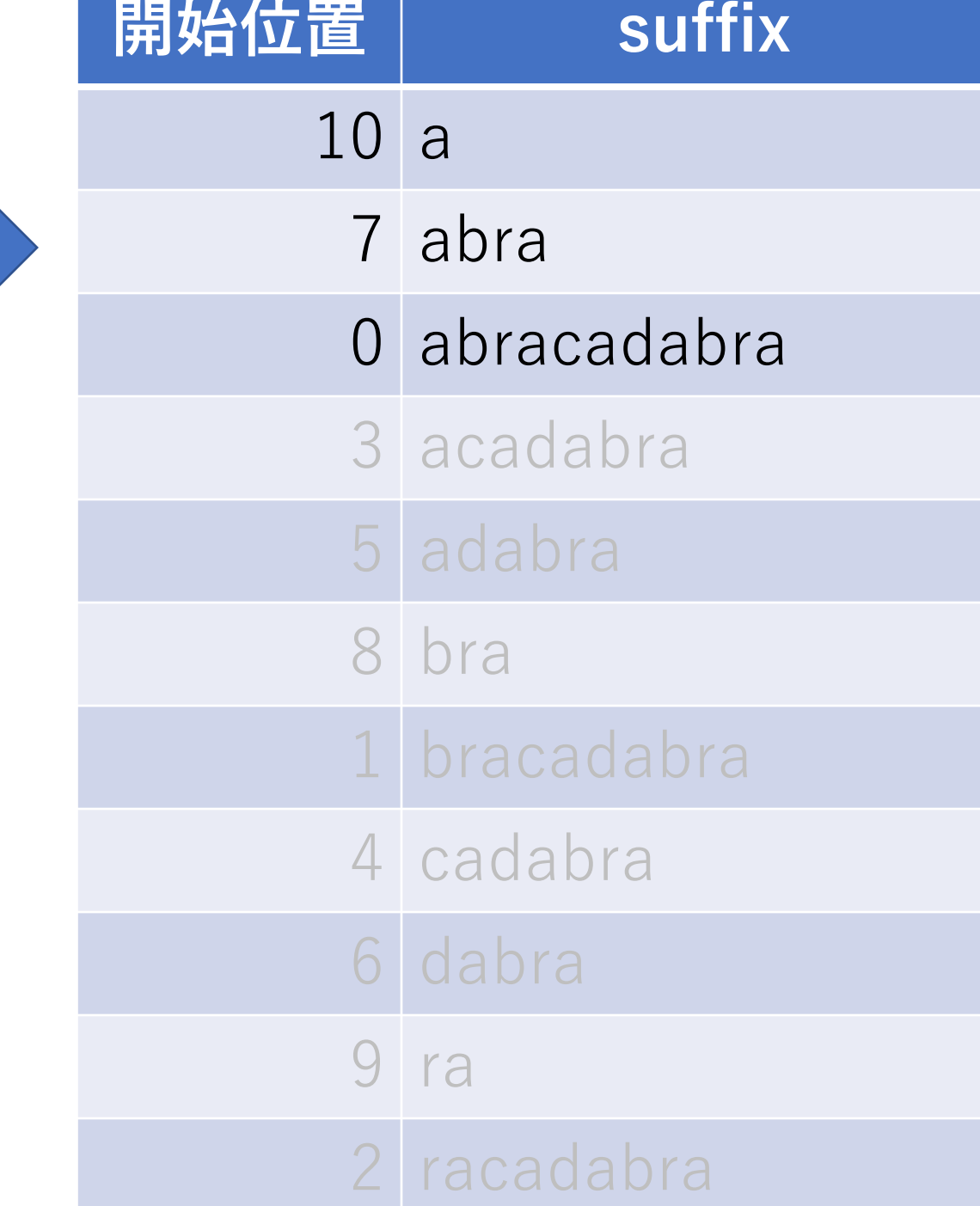

例)"abra"を⾒つけたい.

abraに完全にマッチ. ここで, Suffix arrayではこれより上は, abraよりも辞書順で前の単語に なるので, 調べる必要がない.

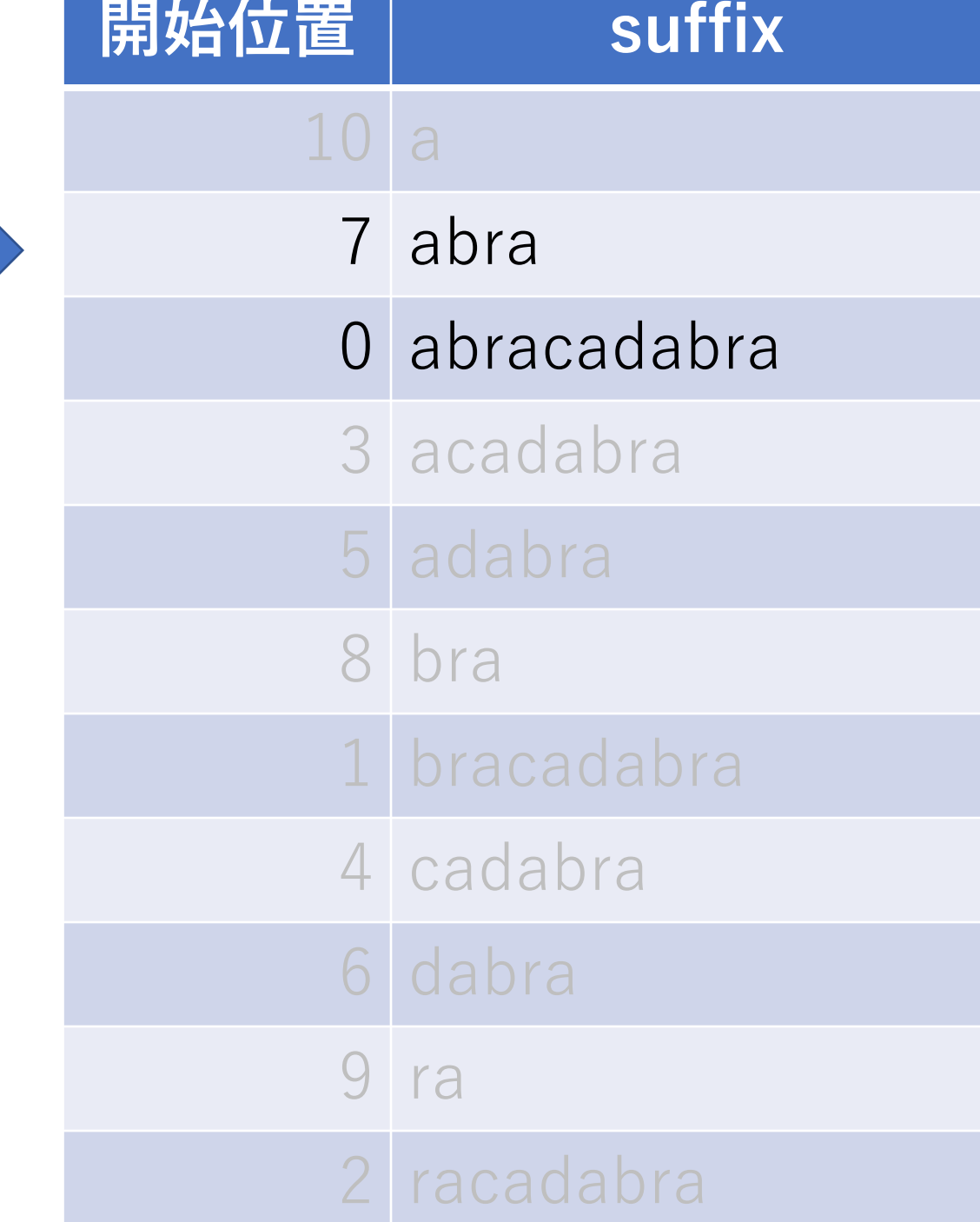

例)"abra"を⾒つけたい.

あとは,この位置から絞り込 んだ範囲の中で順に照合をし, 先頭一致が確認できた開始 位置を返す.

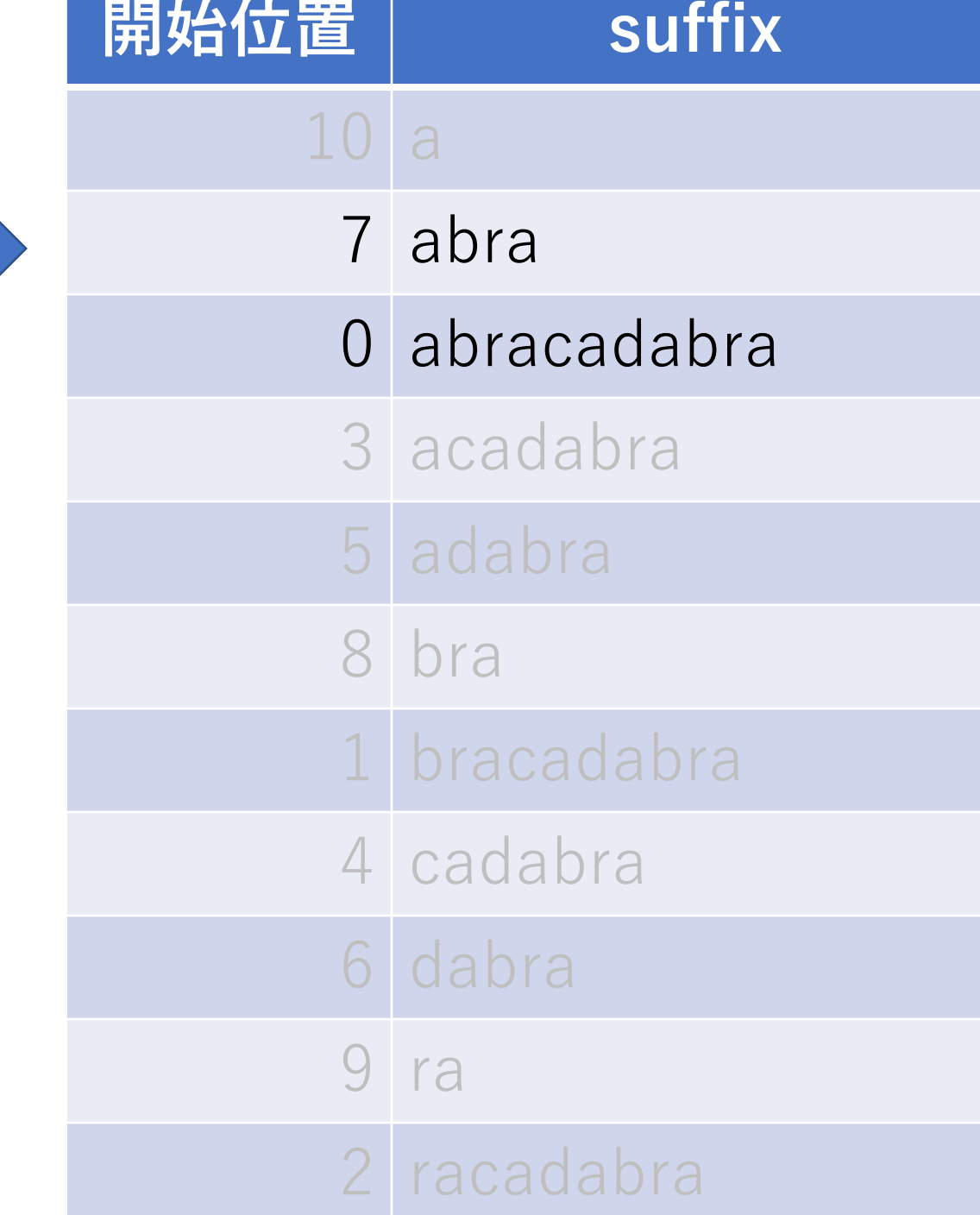

# Suffix Arrayの計算量(構築)

Suffix Arrayのソートが最も時間がかかるパート.

長さ $n$ の文字列のsuffixは $O(n)$ なので, 比較には $O(n)$ が かかる. さらに, クイックソート分のO(nlogn)かかる ので, 合わせて $O(n^2 \log n)$ .

ただし,  $O(n (\log n)^2)$ や $O(n)$ にできる方法なども存在する. (例, SA-IS ← 文字列の巡回シフトのソートを $O(n)$ で 実現できるもの)。

# Suffix Arrayの計算量(照合)

二分探索をし,各段階でパターンの長さ $l$ 分照合を行う ので, 全体として $O(l \log n)$ .

こちらもさらに高速化できて, O(l + log n) などにできる. (例, 最長共通接頭辞).

出現位置をすべて返すことが可能.

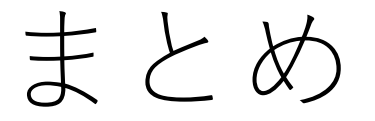

### 力任せ法, KMP法, BM法

ローリングハッシュ

Suffix Array

これ以外にも色々ありますので、ぜひ調べてみて ください!

### コードチャレンジ:基本課題#4-a [1.5点]

KMP法を実装してください.

(余裕があれば自分のローカル環境で力任せ法の 場合と比較をしてみてください.)

### コードチャレンジ:基本課題#4-b [1.5点]

ローリングハッシュによる照合を実装してください.

(余裕があれば自分のローカル環境で力任せ法の 場合と比較をしてみてください.)

### コードチャレンジ:Extra課題#4 [3点]

#### 今日習ったアルゴリズムなどを活用して,文字列探索を する問題.